$\mathbb{R}^4$  is the set of  $\mathbb{R}^4$ 

Arthur E. Imhof

# Lebenserwartungen in Deutschland vom 17. bis 19. Jahrhundert

Life Expectancies in Germany from the 17th to the 19th Century

> unter Mitwirkung von Rolf Gehrmann, Ines E. Kloke Maureen Roycroft und Herbert Wintrich

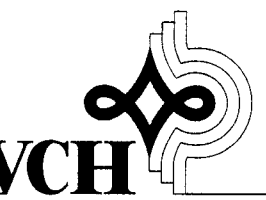

Weinheim: Acta humaniora  $.1990$ 

## I. Quellen und Methoden der Mortalitätsberechnungen

Rolf Gehrmann und Maureen Roycroft

### 1. Sterbetafeln als Mittel der historisch-demographischen Analyse

Eine Analyse der demographischen verhältnisse ist ohne Sterbetafeln heute nicht mehr denkbar, denn in ihnen läßt sich in gedrängter Form das Mortalitätsgeschehen in einer Bevölkerung ausdrücken. Die Mortalitätsquotienten sind dort, im Unterschied zu den rohen Sterblichkeitsziffern, unabhängig von der Altersstruktur der Bevölkerung, so daß eine hohe Vergleichbarkeit gesichert ist. Die aus ihnen abgeleitete Lebenserwartung wird sogar, wenn auch oftmals in etwas verkürzter Sichtweise, als Ausdruck für die Lebensqualität einer Gesellschaft gewertet. Die unterschiedliche Bedeutung des Sterberisikos in den einzelnen Altersklassen und seine historische Entwicklung tritt demgegenüber aber zu Unrecht in den Hintergrund.

Die Sterbetafeln in den aktuellen Statistischen Jahrbüchern (2.8. Statistisches Jahrbuch 1965, 76) basieren auf den Daten der Volkszählungen und Bevölkerungsfortschreibungen für einen mittleren Zeitpunkt auf der Nennerseite und den Sterbefällen in einem bestimmten Zeitraum (für die Bundesrepublik drei Jahre) auf der Zählerseite. Es handelt sich somit um Periodentafeln, welche die Sterblichkeit zu einem Zeitpunkt in allen Altersgruppen so darstellen, daß sich die mittlere Lebenserwartung ergibt, mit der eine Person statistisch zu rechnen hätte, wenn sie ihr ganzes Leben lang diesen aktuellen Bedingungen unterworfen wäre. Durch diese Fiktion reduziert sich der Begriff der "Lebenserwartung", der aus der Verfolgung eines Jahrgangs von der Geburt bis zum Tod abgeleitet ist und nur im Kontext dieser Kohortenbetrachtung einen Sinn ergibt, aui ein abstraktes Maß. Es weicht notwendigerweise von der wirklichen mittleren Lebenserwartung einer Person ab, denn in Querschnitten zeichnen sich, anders als in Längsschnitten, die auf ihr Sterberisiko einwirkenden Faktoren nur sehr gebrochen ab. Daraus läßt sich die Behauptung ableiten, daß die Periodentafeln nur einen Umweg zur Messung der eigentlich für den Menschen viel wichtigeren Kohortenprozesse, die aus den ersteren durch das Mittel der "demographischen Translation" zu rekonstruieren sind, darstellen (Feichtinger 1979, 109-110). Die prognostische Anwendbarkeit der Sterbetafeln, beispielsweise für die Entwicklung des Rentenaufkommens, ist ebenfalls mit dieser Methode zu verbessern (Dinkel 1984, 496). Für die Momentaufnahme der Sterblichkeit in einer Gesellschafi bleibt die Periodensterbetafel dennoch die beste Darstellungsweise.

Es erübrigt sich an dieser Stelle, auf die methodischen Schwierigkeiten bei der Erstellung von Periodentafeln, vor allem die Umrechnung von Sterbeziffern (m) in Sterbewahrscheinlichkeiten (q), einzugehen (s. dazu Esenwein-Rothe 1982, 230-262). Die Tabellen im vorliegenden werk werden aufgrund ihrer Ableitung aus Generationentafeln davon nicht berührt. Zum Verständnis der besonderen Datenlage in der

Historischen Demographie ist es aber hilfreich, sich kurz die Entstehungsgeschichte dieser modernen Sterbetafeln zu vergegenwärtigen. Sie sind in einer mit aktuellen Statistiken vergleichbaren Form in Deutschland kaum mehr als hundert Jahre alt. Zwor begnügte man sich mit der Annahme einer stationären Bevölkerung, die zwar eine einfache Berechnung ermöglichte, von der Realität aber weit entfernt war. Bei dieser Methode genügt es, die Anzahl der Gestorbenen zu addieren und die Summe als die Gesamtbevölkerung zu nehmen, von der dann die Gestorbenen in den einzelnen Altersgruppen sukzessive abgezogen werden, um die betreffende Risikopopulation zu erhalten.

Als Erfinder dieser Methode gilt John Graunt (1662), der "Vater der Demographie" (Dupâquier/Dupâquier 1985, 137). Bekannt wurde besonders die auf den Beobachtungen des Pastors Neumann beruhende und in großzügiger Weise mathematisch bereinigte Breslauer Sterbetafel von Edmund Halley (1693). Das 18. Jahrhundert brachte mit der Zusammentragung von Geborenen- und Gestorbenenlisten eine Verbreiterung der Beobachtungsbasis und eine Definition der einzelnen Sterbetafelmaße - eine Entwicklung, die um 1750 zum Abschluß kam (Dupäquier/Dupäquier 1985, 230). Die Beschränkungen in der Aussagekraft der Tafeln, die die Methode der kumulierten Sterbefälle mit sich brachte, wurden erst allmählich erkannt. Der gravierendste Fehler besteht darin, daß bei der seinerzeit zunehmenden Bevölkerung und relativ hoher Säuglings- und Kindersterblichkeit die Lebenserwartung um einige Jahre zu niedrig angesetzt wurde. Aufgrund der hervorragenden statistischen Unterlagen in Schweden konnte Pehr Wargentin (ab 1755-57) dies, bei einer gewissen Unlogik in der Bestimmung der Sterbewahrscheinlichkeiten (Dupâquier 1977, 406), vermeiden, indem er die Sterbefälle in Relation zur Volkszählungsbevölkerung brachte. In Preußen hingegen wurde das Halleysche Verfahren noch 1862 vom Leiter des Statistischen Büros, Ernst Engel, favorisiert, da nach seiner Einschätzung die Qualität des preußischen Zensus nichts anderes zuließ. Erst ab L865 setzte sich in Preußen, nach der theoretischen Vorarbeit Ludwig Mosers (1839), die "direkte Methode" (Böckh 1875; Fircks 1879,74) durch. Um die Mitte der 1870er Jahre war sie bereits international verbreitet; unterschiedlich wurde in der Folge lediglich die Umrechnung der Sterbeziffern in Sterbewahrscheinlichkeiten gehandhabt (Esenwein-Rothe 1982, 244-254).

Für das L9. Jahrhundert bestünde die Möglichkeit, aus den Volkszählungsdaten und den Sterbefällen, soweit beide genügend tief nach Altersgruppen gestaffelt vorlägen, Sterbetafeln nach den heutigen Kriterien neu zu erstellen. Dies gilt auch für relativ kleine Regionen, die den Untersuchungsgebieten der Historischen Demographie recht nahe kommen. Am Beispiel eines Gebiets mit für damalige Verhältnisse niedriger Säuglingssterblichkeit, dem Landdrosteibezirk Aurich in den Jahren 1856- 61, erhält man, bei einer Umrechnung vom mx in qx nach der Formel Grevilles (s. Shryock/Siegel 1976, 255), eine weibliche Lebenserwartung bei der Geburt von 44.96 und eine männliche von 41.84 Jahren (Beiträge 1860; Beiträge 1863). Die Möglichkeiten zur Erarbeitung vergleichbarer Daten sind hier noch lange nicht ausgeschöpft. Hingegen ist dieser Weg für das 18. Jahrhundert in der Regel versperrt. Die Volkszählungen kamen in Deutschland zwar in vielen Staaten auf, aber ihre Qualität war hinsichtlich der Abbildung der Altersstruktur der Bevölkerung oft nicht ausreichend,

#### I. Quellen und Methoden der Mortalitötsberechnungen

und eine altersgegliederte Auflistung der Sterbefälle wird man meist vergeblich suchen. Für kleinere Gebiete bliebe hier nur die Möglichkeit, die Daten aus den Archivalien zu rekonstruieren, also die Sterbeeinträge aus den Kirchenbüchern und die Volkszählungsergebnisse aus den Originallisten. Dieses Verfahren erscheint besonders lohnend im städtischen Bereich, wo mit der Methode der Familienrekonstitution aus Gründen des Arbeitsaufwands wenig auszurichten ist.

Für die Zeit vor dem Einsetzen einer brauchbaren öffentlichen Statistik wird in der historisch-demographischen Forschung häufig auf Modellsterbetafeln zurückgegriffen. Auf einer Serie solcher Tafeln, die aus der Farrschen Zusammenstellung für England 1838-54 mit Verbesserungen in den höheren Altersgruppen aufgrund der Tafel 1891-1900 abgeleitet und dann analog zum Modell "Nord" der Tafeln Coales und Demenys (Coale/Demeny 1966) konstruiert wurden, basiert die Rückprojektion der englischen Bevölkerung durch Wrigley und Schofield (198L). Sie beschränkt sich deshalb auch, wie Knodels Untersuchung über verschiedene deutsche Regionen (Knodel 1988, 59), auf die Lebenserwartung bei der Geburt. Generell läßt sich an diesem Verfahren allein schon bemängeln, daß Erfahrungen über die Sterblichkeitsrelationen zwischen den einzelnen Altersklassen in mehr oder weniger großem Umfang auf weiter zurückliegende Zeiträume übertragen werden, so daß Zwetfel aufkommen können, inwieweit sie noch die Realität widerspiegeln (Hansen L979; Vallin 1988, 18).

Aus diesem Grund wird im Rahmen anderer Arbeiten zur Bevölkerungsgeschichte eines ganzen Landes versucht, die Altersverteilungen der Bevölkerung und der Sterbefälle anhand von Stichproben zu eruieren. Zu diesem Zweck ließ das französische INED (Institut National d'Etudes Démographiques) 157 500 Sterbefälle für den Zeitraum 1670-1829 erheben (Blayo 1975). Ausgehend von der Annahme einer geschlossenen Bevölkerung ohne nennenswerte Wanderungen über die Grenzen des Landes hinweg, konnten die Sterbedaten nach Generationen klassifiziert werden, um so die Bevölkerung zu einem bestimmten Zeitpunkt zu ermitteln, nämlich als die Summe der Sterbefälle aus der in Frage kommenden Generation nach dem Stichjahr. Problematisch bei dieser Methode ist die Einschätzung der Fehler in der Registrierung der Sterbefälle. Korrekturen, zum Teil wiederum mit Hilfe von Modellsterbetafeln (Blayo 1975, 126), werden auf diese Weise notwendig. Entsprechend der Einschätzung der Altersgruppen, in denen man eine Unterregistrierung der Sterbefälle ansiedelt, wird dabei Einfluß auf das Gepräge der Sterbetafel genommen (Dupäquier L988, 224-225).

Den soeben skizzierten Herangehensweisen, die man als indirekte charakterisieren kann, steht die direkte Berechnungsmethode auf der Basis von Familienrekonstitutionsdaten gegenüber. Es bietet sich an, die Zusammenstellung der Geburts- und Sterbeeinträge zu den einzelnen Personen auch zur Erstellung von Generationensterbetafeln zu benutzen. Daß man es bei Familienrekonstitutionen immer mit kleineren regionalen Einheiten zu tun hat, ist dabei kein prinzipielles Hindernis. Viel problematischer ist die Tatsache, daß eine große Anzahl von Personen mit dem Erreichen des Erwachsenenalters aus der Beobachtung verschwindet. Sofern nicht andere mobilitätsbestimmende Faktoren intervenieren, ist der Anteil dieser Personen umgekehrt proportional zur Größe des untersuchten Gebiets. Deshalb konnte Louis Henry für die kleinen französischen Parochien, bei denen in der Regel nicht nur die Abwanderung, sondern auch die geringe Datenmenge ein Problem darstellt, als Behelf nur getrennte Sterbetafeln für Kinder bis zu 15 Jahren und für verheiratete Erwachsene vorschlagen (Henry/Blum 1988). Für die 15-25jährigen sind mit dieser Methode keine Aussagen möglich. Die Berechnung der Sterbewahrscheinlichkeiten bis zum 15. Lebensjahr ist unproblematisch, da bei einer entsprechenden Auswahl der elterlichen Familien die Abwanderung in diesem Alter als quantitativ unerheblich anzusehen ist. Bei der Berechnung der Erwachsenensterblichkeit ist hingegen nicht nur ein unterschiedliches Eintrittsalter, definiert durch die Heirat, sondern auch ein nur annähernd einzuschätzendes Alter beim Verlassen des Kirchspiels (letzte Nachricht) zu berücksichtigen. Aus den beiden ursprünglich von Henry hierfür vorgeschlagenen Annahmen (Henry 1980), nämlich einerseits das Ableben unmittelbar nach der letzten Nachricht und andererseits ein sicheres Überleben aller Personen ohne letzte Nachricht bis zu 60 Jahren, entstehen zwei extreme Erwachsenensterbetafeln, von denen die eine die maximale, die andere die minimale Mortalität angibt. Beide sind zwar als gedankliche Konstruktionen schlüssig, für die praktische Anwendung aber zu weit von der Realität entfernt. Aus diesem Grund schlagen Henry und Blum in einer revidierten Fassung ihres Handbuchs (1988) vor, das einzusetzende Endereignis nicht als Tod, sondern als Abwanderungszeitpunkt zu definieren.

Die Auseinandersetzung mit der Methode Henrys fiihrt zu dem Ergebnis, daß die Sterbetafeln trotz der Problematik der Einschätzung des Abwanderungsalters erheblich an Aussagekraft gewinnen, wenn sie integral angelegt sind, das heißt, die Generationen ohne Aufteilung in Kinder- und Erwachsenentafeln von ihrer Geburt bis zum Tode bzw. der Abwanderung verfolgen. Voraussetzungen sind eine relativ große Anzahl von Geburten und ein möglichst gut dokumentierter Verbleib - sei es durch die Größe der Beobachtungsregion, sei es durch die Art der Quellen -, um einerseits eine genügende Anzahl von Personen in den hohen Altersgruppen und andererseits eine möglichst geringe Anzahl von Personen mit unbekanntem Verbleib zu erhalten. Solche Untersuchungen wurden deshalb zuerst für ausgewählte Bevölkerungsgruppen durchgeführt (Hollingsworth L965). Perrenoud bewies aber für Genf, daß diese Methode auch auf regionale Populationen anwendbar ist.

Der letztgenannte Autor verfolgte in seinen Studien (2.8.1978, 1984) 13 000 zwischen 1625 und 1824 in der Rhonestadt geborene Kinder aus Familien mit bekanntem Ende der Verbindung und annähernd bekanntem Geburtsdatum der Frau. Für 80 % der Fälle konnte auch das Todesdatum aus den Kirchenregistern in Erfahrung gebracht werden. Bei weiteren 9 % wurde durch die Auswertung verschiedener zusätzlicher Quellen eine letzte Erwähnung gefunden. Lediglich bei 11 % der Personen war über den weiteren Verbleib nach der Geburt nichts bekannt. Während das Datum der letzten Nachricht als Abwanderungsdatum gewertet wurde, teilte Perrenoud einem Drittel aufgrund der Wiederholung des Vornamens in der Familie ein Sterbedatum im Kindesalter zu (Perrenoud 1978, 128); die restlichen zwei Drittel wurden als Erwachsenensterbefälle den entsprechenden Altersgruppen im gleichen Verhältnis zugeordnet wie die Personen mit bekanntem Todesdatum. Damit ergibt sich die Sterbewahrscheinlichkeit (qx) als Quotient aus den durch die Personen ohne Ietzte Nachricht erhöhten Sterbefällen und der Risikobevölkerung, die ihrerseits aus den zu Beginn der Altersguppe Lebenden, abzüglich der Hälfte der in der Altersgruppe Abgewanderten, gebildet wird. Auf diese Weise entstehen kohärente Sterbetafeln auf der Basis von Geburtskohorten. Das ihnen zugrundeliegende Prinzip soll als die angemessenste Form der Darstellung den Ausgangspunkt für alle folgenden Überlegungen bilden.

### 2. Das Verfahren der demographischen Translation

Das Bedürfnis, aus Aussagen über Kohorten Schlußfolgerungen über historische Zeitabschnitte zu ziehen, entwickelte sich zunächst im Bereich der historischdemographischen Fertilitätsuntersuchungen. Henry (1980, 9l-93), dessen Vorschläge von Hainsworth/Bardet (1981, 115-117) in Rechenprogramme umgesetzt wurden, ging von den nach Heiratsalter und Heiratszeitpunkt definierten 5-Jahres-Heiratskohorten und Fruchtbarkeitsraten nach Ehedauer aus. Durch die Verschiebung auf der Zeitachse entstehen "Taux apparents de fécondité du moment". Eine solche Rate wird beispielsweise ftir die Dekade 1680-89 durch die Werte für die Ehedauer 30-34 Jahre der 1650-54 Heiratenden bestimmt. Sie ist um das Jahr 1685 zentriert und deckt das Jahrzehnt nicht voll ab, - ein im folgenden noch zu diskutierendes Problem. Eine überlegenswerte Weiterentwicklung der Vorschläge Henrys bestünde darin, die Geburtskohorten der Frau zugrunde zu legen, so daß nicht nur die Fertilitätsraten nach Ehedauer, sondern auch die Raten nach dem Alter der Frau transversal ausgedrückt werden könnten.

In sehr viel größerem Maße als bei Fertilitätsuntersuchungen, bei denen maximal eine Zeitspanne von 30-35 Jahren zu berücksichtigen ist, tritt bei Mortalitätsuntersuchungen das Problem auf, daß die Generationen von den Perioden abweichen. So kann etwa die Frage, ob sich um 1800 ein Sterblichkeitsrückgang nur im Bereich der Kinder- oder auch im Bereich der Erwachsenensterblichkeit manifestierte, mit dieser Darstellungsweise nur beantwortet werden, wenn man die entsprechenden Altersguppen aus den verschiedenen vorangegangenen Kohortensterbetafeln heraussucht. Damit ist aber noch keine Berechnung abgeleiteter Maße, vor allem der das gesamte Sterblichkeitsgeschehen zusammenfassenden mittleren Lebenserwartung, möglich. Im Rahmen einer Untersuchung zu der erwähnten Fragestellung löste Perrenoud (1984) dieses Problem durch eine Verschiebung der qx-Werte aus den Generationensterbetafeln entlang der chronologischen Achse, um sie in dem Zeitraum zu plazieren, in dem das Sterberisiko tatsächlich auftrat. Alle weiteren Werte lassen sich dann aus den neu zusammengestellten qxberechnen. Dieses Verfahren hat gegenüber den konventionellen Berechnungsverfahren sogar den Vorteil, daß die Sterbewahrscheinlichkeiten (q) direkt zur Verfügung stehen und nicht aus den Sterbeziffern (m) abgeleitet werden müssen. In dieser Hinsicht ist es also genauer.

r J

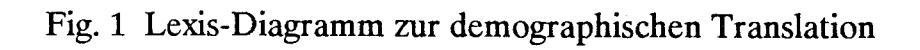

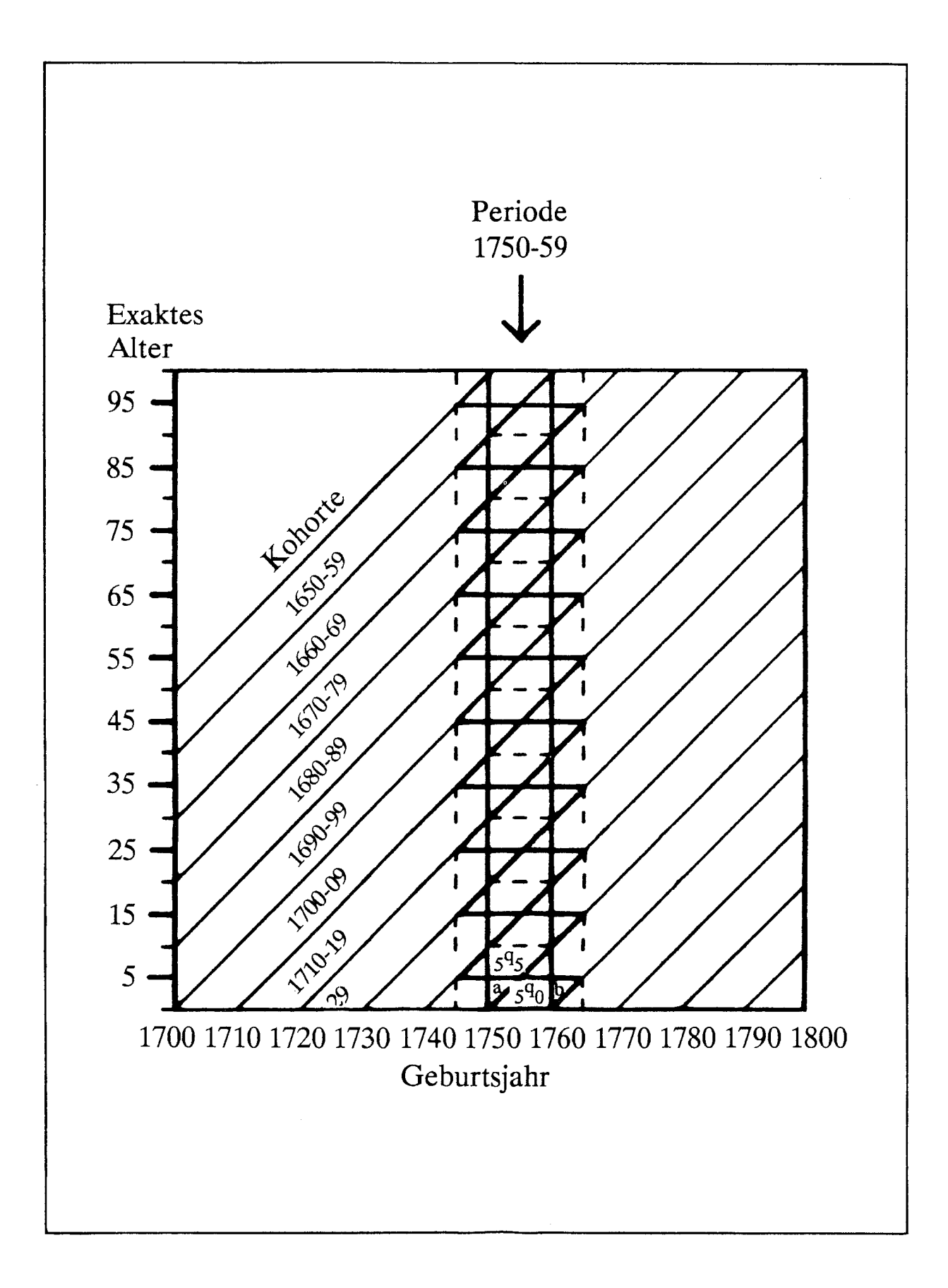

Es entsteht aber eine Ungenauigkeit, da sich die Altersgruppen aus den Generationen (Gleichaltrige) nicht vollständig mit den Altersgruppen eines Zeitraums (Gleichzeitige) zur Deckung bringen lassen. Dieses Phänomen wird durch das Lexis-Diagramm (Fig. 1) veranschaulicht. Die Generationenausschnitte haben die Form eines Parallelogramms, die Periodenausschnitte die Form eines Rechtecks. Mithin entstehen zwei Dreiecke, die nicht beiden Bereichen zugleich angehören können: a) die Personen, die in der betreffenden Periode der ausgewählten Altersgruppe angehören, aber vor dem Stichjahr geboren sind, also gewissermaßen der 'falschen' Kohorte angehören; b) die Personen, die in der'richtigen' Kohorte geboren sind, der ausgewählten Altersgruppe aber auch noch im darauffolgenden Zeitraum angehören. Der Einfluß, der von diesen Abweichungen auf die Ergebnisse ausgeht, steigt mit der Zeitspanne, die den Kohorten zugrunde gelegt wird. Grundsätzlich muß dem Rechnung getragen werden. Bei kurzen Zeiträumen entsprechen aber die Sterbewahrscheinlichkeiten der beiden benachbarten Generationen im Mittel etwa denen der zentralen Kohorte, so daß allein deren Werte zurückbehalten werden. Eine Korrektur ist also nicht notwendig. Die Tatsache, daß die Perioden-qx Einflüssen unterliegen, die maximal  $\pm$  50 % vom Kernzeitraum abweichen, hat aber gewärtig zu sein. Für größere Generationen und Perioden, zum Beispiel 25-Jahres-Abschnitte, ist eine Glättung durch Mittelung der Werte aus benachbarten Kohorten in Erwägung zu ziehen (Perrenoud 1984, 58). In den im folgenden vorgelegten Tabellen, die auf der Grundlage von Dekaden aufbauen, wurde auf eine Veränderung der originalen Sterbewahrscheinlichkeiten verzichtet, da der Vorteil einer Glättung den Nachteil einer Nichtableitbarkeit der qx von der Risikopopulation und den Sterbefällen nicht aufgewogen hätte.

Damit ist unser Verfahren der Sterbetafelerstellung bereits in den Grundzügen beschrieben. Es basiert auf der Berechnung von Generationensterbetafeln nach Geburtskohorten, der Verschiebung der darin vorkommenden Sterbewahrscheinlichkeiten (q) entlang der Zeitachse und der anschließenden Ableitung aller Parameter einer Periodentafel aus den so verschobenen qx. Dem Stadium der Berechnung von Sterbetafeln muß aber eine Analyse des Datenmaterials vorangehen. Bevor auf die programmtechnischen Aspekte eingegangen wird, wird dies im folgenden zu leisten sein.

### 3. Die Quellen: Stammtafeln, Ortssippen- und Geschlechterbücher

Während zur Erstellung moderner Sterbetafeln auf amtliche Statistiken über Geburten, Sterbefälle und Eheschließungen zurückgegriffen werden kann, waren für den Zeitraum vom 16. bis zur zweiten Hälfte des 19. Jahrhunderts die Kirchen die wichtigste Instanz zur Registrierung dieser Daten. Je nach konfessionellen, regionalen und lokalen Verhältnissen setzen die Aufzeichnungen zu unterschiedlichen Zeitpunkten ein. Generell wurde den Taufen, die bis zum Ausgang des 18. Jahrhunderts binnen weniger Tage erfolgten, früher Beachtung geschenkt als den Sterbefällen. In unseren Untersuchungsgebieten wurden letztere zuerst in Herrenberg (Mötzingen 1563) und in der Schwalm (Wasenberg 1584) berücksichtigt, erst relativ spät dagegen in Ostfriesland (Hesel I&3, doch Backemoor erst I7l2) und im Saarland (Wolfersweiler, evangelischer Bevölkerungsteil, 1659, Freisen erst 1765). Im Verlauf der zweiten Hälfte des 17. Jahrhunderts jedoch wird die Tradition in der Regel so dicht, daß für Deutschland interregionale Vergleiche möglich werden. Bei der Untersuchung der sogenannten "vorstatistischen" Zeit muß auf die Kirchenbücher und die darauf aufbauenden Quellen zurückgegriffen werden. Das aber bringt eine Reihe von Problemen mit sich, die zum Teil auch von Einfluß auf die in diesem Band präsentierten Tabellen waren.

Die Einträge beziehen sich auf ein geographisch meist recht eingeschränktes Gebiet und sie können zudem periodische Lücken aufweisen. In der Regel sind sie schwerer zugänglich als andere Archivalien. Manche liegen noch in Kirchenarchiven verstreut, und ihre direkte Bearbeitung ist nur mit langen Aufenthaiten am jeweiligen Ort oder umfangreicher Verfilmung des Materials möglich. Selbst wenn Kirchenbuchmaterial zentral archiviert worden ist, setzt seine Verwendung für die historischdemographische Forschung immer noch die Organisation der darin enthaltenen Lebensdaten nach einzelnen Personen und Familien voraus. Diese Arbeit ist mit der Erstellung von lokalen Genealogien - oder Ortssippenbüchern - für manche Orte in Deutschland bereits geleistet worden. Erst diese Vorarbeiten ermöglichten die Durchführung einer wesentlich breiter angelegten Untersuchung innerhalb des zur Verfügung stehenden Projektzeitraumes, als es sonst der Fall gewesen wäre.

Die Tabellen im vorliegenden Band wurden anhand von Daten errechnet, die Ortssippenbüchern entnommen sind. Eine Ausnahme stellt die Untersuchung über Hamburg dar, die auf den Einträgen in Geschlechterbüchern beruht. Die Informationen in der erstgenannten Quellengattung sind aus allen in den Kirchenregistern vorkommenden Eintragungen von Geburten bzw. Taufen, Ehen und Todesfällen sowie gelegentlichen Ergänzungen aus anderen Quellen gewonnen und nach familiären Zusammenhängen dargestellt. Die Geschlechterbücher hingegen sind viel stärker selektiert. Sie fußen auf den Angaben der verzeichneten Familien bzw. der Bearbeiter von Familienstammbäumen.

Die Geschlechterbücher erscheinen seit L889 gewissermaßen als bürgerliches Pendant zu den bereits früher üblichen Adelskalendern. Sie enthalten Angaben zur Abstammung, Geschichte und zu sippenmäßigen Verbindungen ausgewählter bürgerlicher Familien. In der alten Folge waren bis zum Ende des Zweiten Weltkrieges 119 Bände erschienen. Es wurden einerseits überregionale "allgemeine Bände" veröffentlicht und andererseits Bücher für Geschlechter in 27 deutschen Regionen. Darüber hinaus wurden Geschlechterbücher fiir die Städte Magdeburg und Hamburg zusammengestellt, von denen in der neuen Folge in der Zwischenzeit bereits über 50 erschienen sind.

Für die demographische Forschung bietet diese Quelle allenfalls einen Korpus bedingt brauchbarer Personendaten mit der besonderen Eigenschaft, nur eine bestimmte soziale Schicht widerzuspiegeln. Die Brauchbarkeit der Daten dürfte vor allem dadurch eingeschränkt sein, daß die Repräsentationsfunktion, die sie in erster Linie haben, die Aufzeichnung von in den Familiengeschichten weniger geschätzten

Ereignissen (Totgeburten, uneheliche bzw. außereheliche Geburten u.ä.) tendenziell verhindert.

Ein weiteres Problem, das die Benutzung von Geschlechterbüchern als demographische Quelle aufwirft, ergibt sich aus der Praxis, Töchter der verzeichneten Familien in der Regel nur bis zur Heirat zu verfolgen. Weitere vitalstatistische Angaben zu den Töchtern - vor allem die Geburt bzw. der Tod ihrer Kinder - werden nicht mehr aufgenommen. Es wird in der neuen Folge zwar ausdrücklich als Verbesserung erwähnt, daß Tochternachkommen "eingestreut" sind, für die vorliegende Untersuchung aber gingen infolge dieses Verfahrens potentiell verwertbare Daten verloren.

Die ebenfalls als Quelle in Erwägung zu ziehenden Adelskalender sind mit ähnlichen Mängeln behaftet. Sie verstehen sich gewissermaßen als Nachfolger der Hofkalender bzw. des Gothaschen Adelskalenders (Stammfolgenverzeichnisse 1977, 9) und sehen ihren Zweck unter anderem darin, die Stellung des Adels in der Gesellschaft zu betonen. Bei ersten Probeerhebungen aus Materialien zum niedersächsischen Adel trat die besondere Schwierigkeit auf, daß sich die Adelsfamilien über einen längeren Zeitraum territorial nicht eingrenzen ließen. Vor allem aus diesem Grunde wurde von einer Auswertung solcher Daten abgesehen.

Die Mehrzahl der ausgewerteten Daten entstammt den Ortssippenbüchern, die den Geschlechterbüchern aus den erwähnten Gründen vorzuziehen sind. Sie geben Auskunft über ein für historische Quellen ungewöhnlich breites Bevölkerungsspektrum. Da sie auf Kirchenregistern basieren, die zum Teil bis ins 16. Jahrhundert zurückreichen, ermöglichen sie die Zusammenstellung sehr langer Zeitreihen.

Während die Benutzung kirchlicher Quellen in der Familienforschung im Einzelfall schon sehr lange üblich war, ist ihre serienmäßige Auswertung, wie sie in den Ortssippenbüchern vorgenommen wird, erst kurz vor der Wende zum 20. Jahrhundert angeregt worden (Glonner 1896; Gmelin 1900; Tille 1906, vgl. Böser 1985, 2). Dieser Ansatz fand nur allmählich Verbreitung, vor allem unter der Förderung von Anthropologen und Sozial- bzw. "Rassenhygienikern" in den 20er und 30er Jahren unseres Jahrhunderts. Starken Auftrieb erhielt er durch den Nationalsozialismus. In diesem Zusammenhang sollten die Auswertungen neben kulturellen und kulturpolitischen Zwecken (Wülfrath 1938) zuvörderst der Eugenik und erst in wesentlich geringerem Maße der Demographie dienen.

Im Rahmen der Eugenikbewegung galt es, mittels systematischer Erforschung des Erbguts geschlossener Bevölkerungsgruppen Gesetzmäßigkeiten der Vererbung herauszuarbeiten. Diese - erst einmal erkannt - sollten dann der "Verbesserung der menschlichen Rasse" dienen. In ihrer sogenannten "positiven" Variante hatte die Eugenik die gemeinsame Fortpflanzung von Menschen zu fördern, deren Eigenschaften als "wertvoll" galten. Die "negative Eugenik" war in der praktischen Anwendung dazu bestimmt, die Fortpflanzung zu verhindern, wenn die Vererbung "minderwertiger" Eigenschaften vorausgesehen wurde. Dies sollte das Auftreten erblicher Krankheiten in der Bevölkerung reduzieren helfen. Mit der Einführung des Begriffs "Minderwertigkeit" aber wurde die Anwendung verbrecherischer Maßnahmen mindestens nahegelegt. Aus derselben Forschung wurde im Laufe der 30er Jahre auch eine Verhinderung der Vermischung von "deutschem" mit "nichtdeutschem" Erbgut als erstrebenswertes Ziel abgeleitet (von Verschuer L939, 10-11). Wülfrath (1938,

%4-%5) beschrieb den Zweck der Ortssippenbücher wie folgt: "Die gewonnenen Ergebnisse sollen nicht nur den bevölkerungs- und rassenpolitischen Zielen der Staatsführung zur Verfügung stehen und der wissenschaftlichen Auswertung dienen, sondern möglichst weit in das Volk hinausgetragen werden, um dort auftlärend zu wirken." Aus all dem geht hervor, daß die rassistische Ideologie des Nationalsozialismus diesen Teil der breiter angelegten Familienforschung instrumentalisierte und pervertierte.

In diesen Zusammenhang gehört der schon bald nach der Machtergreifung der Nationalsozialisten eingeführte "arische Abstammungsnachweis" für bestimmte Berufsgruppen. Das Vorhandensein gedruckter Genealogien für die breite Masse der Bevölkerung versprach dieses Verfahren wesentlich zu erleichtern.

Das Zahlenmaterial für das Untersuchungsgebiet in der Schwalm ist ursprünglich im Zusammenhang mit anthropologischer Forschung gesammelt worden. Diese Region wurde gewählt, weil sie genealogisch für ein halboffenes Isolat gehalten wurde. Neben den Kirchenbüchern werteten die Forscher unter der Leitung von Walter Scheidt eine Reihe weiterer Quellen aus und gelangten so zu 70 347 personenbezogenen Einträgen (Scheidt 1954,14). Die seinerzeit lebende Bevölkerung wurde dabei nach medizinischen und anthropologischen Gesichtspunkten untersucht. Schriftliche Zeugnisse über ihre Gesundheit und ihr Verhalten sowie das ihrer verstorbenen Vorfahren wurden zusammengefügt, um ein Bild von den menschlichen Vererbungsanlagen zu gewinnen. Die Daten wurden von dem Mediziner Heinrich Schade, einem Schüler von Verschuers, aufgegriffen, um die Häufigkeit der Vererbung von Krankheiten zu untersuchen. Auf der Basis von 4 010 ausgewerteten Fällen errechnete er, daß angeborene Mißbildungen in weniger als  $1\%$  der Fälle vorkamen. Die Wahrscheinlichkeit der Vererbung von besonders schwerer Mißbildung veranlaßte ihn, die Empfehlung zur "Unfruchtbarmachung" in Erwägung zu ziehen. Diese sollte bei 0.075 % der untersuchten Fälle vorgenommen werden (Schade 1940, 126-L28).

Die Schwälmer Daten wurden noch nach der von Walter Scheidt u.a. entwickelten Methode der Stammtafelerstellung verarbeitet (s. Imhof 1975, 43-45; 1977, 21-25), das heißt, sie wurden auf einzelnen, heute noch erhaltenen Karten verzeichnet und zu Stammtafeln zusammengestellt. Die Übertragung der in den folgenden Tabellen präsentierten Daten in eine maschinenlesbare Form erfolgte im Rahmen eines Forschungsprojektes in den Jahren 1976/77 an der Freien Universität Berlin. Aus dieser Datenbank konnte später ein Datensatz entnommen werden, der, nach einigen Tests und Ergänzungen, in bezug auf die Lebenserwartung ausgewertet werden konnte.

Eine Alternative zu der sehr aufwendigen Stammtafelmethode der Familienrekonstitution wurde Mitte der 30er Jahre in Form von Familienblättern von Vertretern des Stabsamts des Reichsbauernführers (einer Unterabteilung des in der nationalsozialistischen Zeit gegtündeten Reichsnährstandes) entrvickelt. In diesem Umkreis wurde L937 mit der Unterstützung des nationalsozialistischen Lehrerbundes und des Rassenpolitischen Amtes der NSDAP die Arbeitsgemeinschaft für Sippenforschung und Sippenpflege gegründet. Diese plante - aus den erwähnten Gründen für das gesamte Reich eine flächendeckende Herstellung von Ortssippenbüchern, die

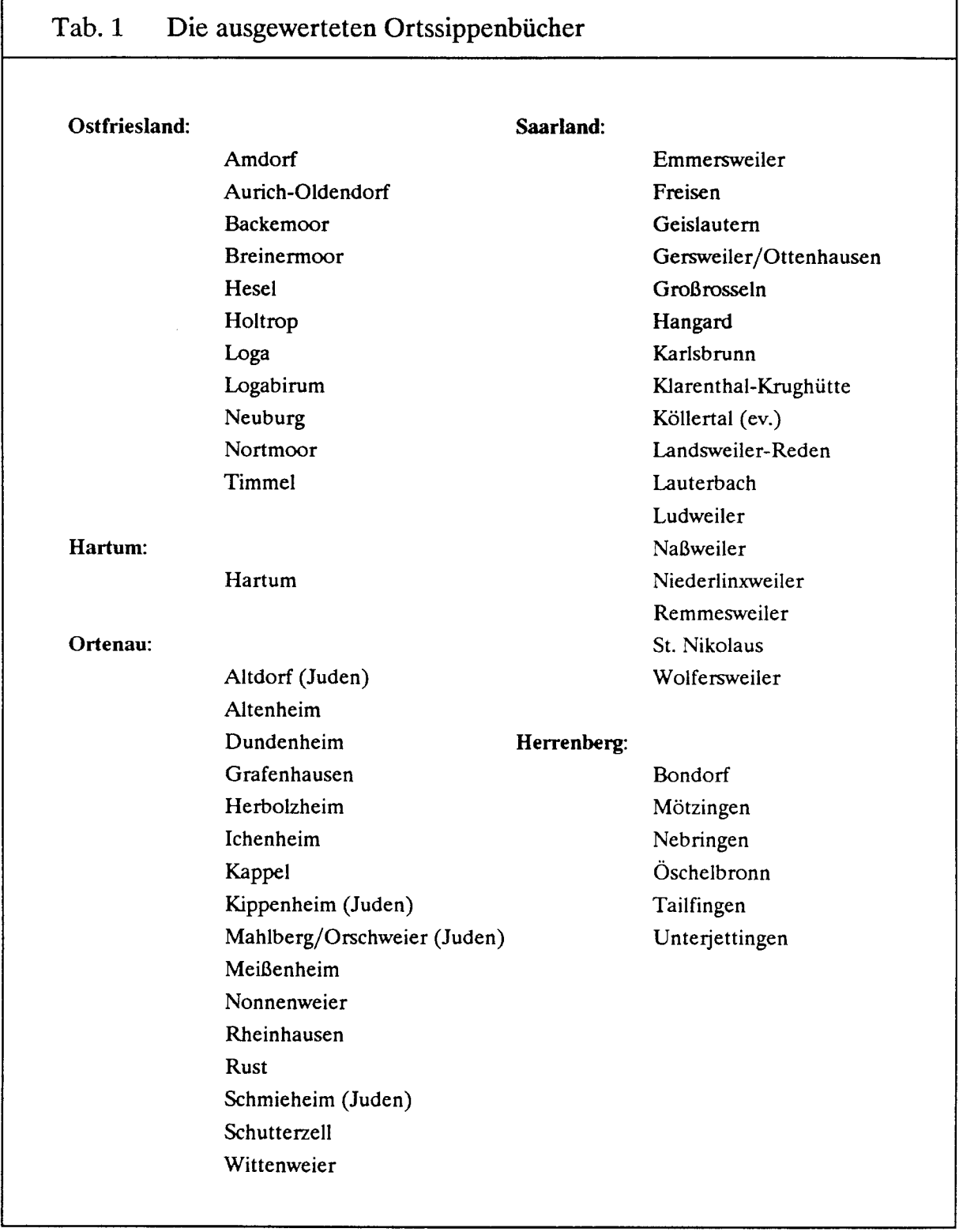

damals noch Dorfsippenbücher hießen. Bei Kriegsausbruch lagen allerdings nicht mehr als 30 Bände abgeschlossen vor. Die im Projekt durchgeführten Berechnungen für Hangard und Remmesweiler im Saarland sind dieser Quellengruppe entnommen. Die erste Veröffentlichung der Daten für Grafenhausen in der Ortenau stammt auch aus dieser Zeit.

Nach dem Zweiten Weltkrieg wurde die Erstellung von Ortssippenbüchern von der Deutschen Arbeitsgemeinschaft genealogischer Verbände und ihrer Nachfolgerin, der Zentralstelle für Personen- und Familiengeschichte in Frankfurt, fortgesetzt. In diesem Kontext sowie in Verbindung mit lokalhistorischen Bemühungen sind über 200 Ortssippen-, Familien- oder Heimatbücher, wie sie abwechselnd bezeichnet werden, erschienen. Davon sind 5L zur Berechnung der in diesem Band erhaltenen Tabellen benutzt worden (vgl. Tabelle 1). Weitere Bände erscheinen in regelmäßiger Folge (Heinzmann 1986).

#### 4. Die Datenauswahl

Die Auswahl der Quellen, aus denen die Daten erhoben wurden, erfolgte sowohl im Hinblick auf ihre Zuverlässigkeit als auch in dem Bestreben, möglichst große und geschlossene Untersuchungsgebiete zuerhalten. Bei den Ortssippenbüchern wurde das Hauptaugenmerk auf das erste, bei der Auswahl der Geschlechterbücher auf das zweite Kriterium gerichtet.

Die empfindlichsten Schwächen der Geschlechterbücher als historisch-demographische Quelle wurden bereits oben (Kapitel I, 3) erörtert. Wegen der Mängel wurde trotz der dichten Reihen, die sich aus einigen alten und neuen Folgen ergeben, von einer breiten Auswertung dieser Quellenart Abstand genommen. Bei den Schwäbischen Geschlechterbüchern zeigte sich ein weiteres Problem: Die Geschlechter waren häufig so weit verzweigt, daß eine regional begrenzte Untersuchung auf der Basis dieser Quellen nicht möglich ist. Nur bei der Hamburger Reihe hält sich die geographische Streuung in Grenzen. Sie bietet zudem - als einziger Bestandteil des gesamten Untersuchungsmaterials - Einblicke in städtische Verhältnisse.

Die Vollständigkeit aller Datensätze wurde nicht nur mit Berücksichtigung der möglichst durchgehenden Registrierung von Geburten, Ehen und Sterbefällen, sondern auch anhand der Verläßlichkei't der sich daraus ergebenden Reihen eingeschätzt. Erst nach der Erhebung der Daten konnte dann auf der Basis von Berechnungen der Säuglingssterblichkeit die Zuverlässigkeit analysiert werden. Dies führte, wie unten näher beschrieben wird, in einigen Gebieten zum Ausschluß einzelner Zeiträume.

Aufgrund vorangegangener Erfahrungen mit Ortssippenbüchern wurde aus Effizienzgründen darauf verzichtet, sämtliche Einträge zu übernehmen. Es mußte vielmehr eine Auswahl erfolgen, die einerseits möglichst vollständige biographische Daten beinhaltete, andererseits aber frei war von Verzerrungen im Bereich der Mortaütat. Es wurden also beispielsweise nicht nur die Personen aufgenommen, deren Geburts- als auch Todesdatum bekannt waren, sondern prinzipiell alle Geburten, - unabhängig von ihrem späteren Schicksal. Die Einschränkung der Auswahl erfolgte letztendlich über die Eltern der Kinder. Auch deren Mortalität kann in einem gewissen Rahmen die der Kinder beeinflußt haben; dieser Faktor aber darf vernachlässigt werden. Es wurden nur Daten von Kindern aus solchen Ehen erhoben, bei denen das Todesdatum beider Elternteile (bei unehelichen Kindern das der Mutter) bekannt war und der Todesfall im Untersuchungsgebiet eintrat. Zudem mußte die Ehe vor 1850 geschlossen oder die erste uneheliche Geburt vor 1860 erfolgt sein. Auf diese Weise sollte die Anzahl der Kinder mit unbekanntem Verbleib vermindert und die Gefahr einer Abwanderung vor dem 15. Lebensjahr minimiert werden, denn es kann angenommen werden, daß Kinder von ortsansässigen Eltern besser dokumentiert sind als Kinder von Migranten. Das Grenzjahr 1850 bzw. 1860 bedeutet, daß die letzte vollständige Geburtenkohorte im Jahrzehnt 1850-59 anzusiedeln ist. Diese Personen starben in der Regel vor dem Zweiten Weltkrieg, so daß ihr Verbleib somit auch in den ältesten Ortssippenbüchern verzeichnet werden konnte. Die Generationentafeln bleiben auf diese Weise in den hohen Altersgruppen frei von Verzerrungen. In den wenigen Fdllen, in denen die Ortssippenbuchbearbeiter die Erhebung zu einem früheren Zeitpunkt abbrachen, wurden die entsprechenden Geburtskohorten aus der Betrachtung völlig ausgeschlossen (Klarenthal-Krughütte, Köllertal). Nur im Untersuchungsgebiet Hartum (Abschluß der Erhebung 1885, nach Ergänzung aus den Kirchenbüchern) wurde zu einer Korrektur gegriffen, die auf einer Einschätzung des Verhältnisses zwischen den Personen, die den Zeitpunkt des Endes der Erhebung erreichten, und denen, die schon vorher abwanderten, beruht.

Die Frage, inwieweit die erhobenen Daten wiederum die Verhältnisse des ganzen Orts oder des ganzen IJntersuchungsgebiets widerspiegeln, kann nur in begrenztem Umfang beantwortet werden. Dies hängt mit dem grundlegenden Problem zusammen, daß die im Ortssippenbuch auftretenden Personen keine "Population" im engeren Sinne des Wortes biiden. Sobald beispielsweise ein fahrender Geselle am Ort starb, wurde er auch verzeichnet, ohne daß er deshalb zur Ortsbevölkerungzuzählen ist. Die Population muß also erst nach Kriterien gebildet werden, die vom Untersuchungsinteresse geleitet sind. Prinzipiell wäre es wünschenswert gewesen, die gesamte über einen längeren Zeitraum am Ort ansässige Bevölkerung in den Datensatz aufzunehmen. Die Ehepaare des Typs MF - nach der Teminologie Henrys dadurch definiert, daß das Heiratsdatum und das Ende der Verbindung bekannt sind - würden dieser Gruppe sehr nahe kommen. Die ledigen Personen gehen dabei durch die Elternfamilie in den Datensatz ein. Die von uns gewählte Population stellt eine Teilmenge des Typs MF dar insofern, als nur Ehepaare berücksichtigt wurden, bei denen nach dem Ende der Verbindung der überlebende Teil im Untersuchungsgebiet blieb. Zur Feststellung der Repräsentativität der an dieser Gruppe gemessenen demographischen Werte für die betreffende Region stehen nur wenige Anhaltspunkte zur Verfügung. Das sollte angesichts der Tatsache, daß das Fehlen solcher Statistiken ein Hauptgrund für die Auswertung der Ortssippenbücher war, nicht verwundern.

Zwei Möglichkeiten zur Überprüfung der Aussagekraft der Daten bleiben bestehen. Zum einen lassen sich für einen Randzeitraum der Auswertung öffentliche Statistiken auf der Ebene von Kreisen oder Regierungsbezirken heranziehen, zum anderen kann man als Vergleichsgröße sämtliche in den Kirchenbüchern auftretenden Einträge zu Geburten, Heiraten und Sterbefällen nehmen. Letzteres ist für fünf Orte des Untersuchungsgebiets Herrenberg, zu denen die Kirchenbücher ausgezählt wurden, möglich. In Tabelle 2 wird das Verhältnis zwischen den im Datensatz und den in den Kirchspielen auftretenden ehelichen und unehelichen Geburten, Heiraten und Sterbefällen aufgezeigt.

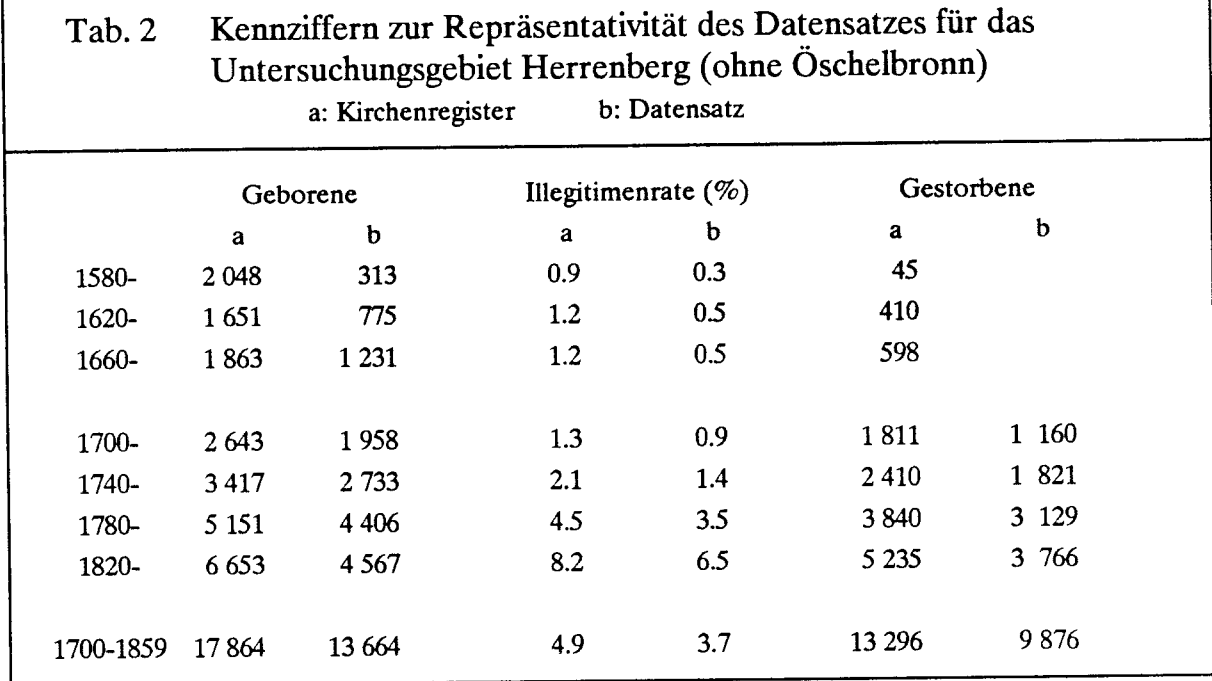

Im Bereich der Geburten sind im Datensatz weniger als ein Viertel aller Kirchenbucheintragungen verlorengegangen. Bei den Sterbefällen ist die Anzahl deshalb größer, weil ein Fünftel der Fälle erst nach 1860 eintrat. Damit dürften die Verhältnisse im Untersuchungsgebiet durch den Datensatz zutreffend wiedergegeben sein, zumal die nicht aufgenommenen, zufällig mobileren Teile der Bevölkerung keine systematisch anderen Ergebnisse hinsichtlich der Sterblichkeit erwarten lassen. Eine gewisse Unterrepräsentierung aufgrund der Auswahlkriterien ist nur bei den unehelichen Geburten zu verzeichnen. Es ist grundsätzlich anzunehmen, daß unverheiratete Mütter häufiger abwanderten als andere, deshalb nicht im Untersuchungsgebiet starben und so auch ihre Kinder nicht in den Datensatz eingingen. Allerdings scheint mit der zunehmenden Zahl der unehelichen Geburten auch die Seßhaftigkeit der ledigen Mütter gestiegen zu sein, denn im letzten Zeitraum beträgt die Illegitimenquote im Datensatz 79.3 % der tatsächlichen. Diese Abweichung hat vor allem Auswirkungen auf die Säuglingssterblichkeit. Ihr Einfluß auf die Sterbetafeln für die gesamte Bevölkerung ist indes gering.

Von den erhobenen Daten kann aufgrund von Mängeln der Kirchenbuchführung in manchen Jahren nur ein Teil zur Auswertung herangezogen werden. Offenkundige Lücken in den Kirchenbüchern lassen sich, soweit sie sich nicht bereits den entsprechenden Kirchenbuchverzeichnissen entnehmen lassen (Franz 1912; Lochmann 1936; Duncker 1938; Koechling 1970; Eisenberg 1973; Krudewig 1977), leicht anhand der Zeitreihen von Geborenen und Gestorbenen feststellen. In dem von den Sterbetafeln abgedeckten Zeitraum (ab 1690 bzw. ab 1740) kommt das trotz gelegentlicher Vakanzen in den Pfarrämtern nicht vor. Allerdings ist es in einigen Fällen zu beobach-

#### I. Quellen und Methoden der Mortalitötsberechnungen 65

ten, daß die Auswertung der Sterbeeinträge bei der Familienrekonstitution zu einem frähen Zeitpunkt abbricht. Dies trifft auf das ganze Untersuchungsgebiet Hartum zu, da das Ortssippenbuch mit der Einführung der Zivilstandsregister 1875 endet und somit, trotz der mit Hilfe der Kirchenbücher vorgenommenen Nachträge bis L885, für das 19. Jahrhundert keine vollständigen Kohortensterbetafeln erstellt werden können. Aus denselben Gründen können auch ab 1830 für Loga (Ostfriesland), ab 1805 für das Köllertal (Saarland) und ab 1830 für Klarenthal-Krughütte (Saarland) keine Auswertungen mehr vorgenommen werden.

Ein schwerwiegenderes Problem stellt die Unterregistrierung der Säuglings- und Kindersterblichkeit dar. Sie ist bis in die Zeit der Napoleonischen Kriege zu beobachten, wobei das seit Ende 1792 französisch besetzte und dann der Republik einverleibte Saarland besonders betroffen war. Dort machte sich in fast allen Kirchenbüchern die bedrängte Lage der Pfarrer während der Konventsherrschaft bemerkbar. Erst in den Jahren nach der Eintührung der Zivilstandsregister (1.5.1798) verbesserte sich die Situation nachhaltig.

Die Eingrenzung der unterregistrierten Zeiträume erfolgte generell über eine Analyse der Säuglingssterblichkeit. Der Verdacht auf eine unvollständige Aufnahme von Kindern, die nach dem ersten Lebensjahr verstarben, kann außerhalb von Zeiträumen mit geringer Säuglingssterblichkeit nur im Saarland um 1800 aufkommen (s. Graphik 1.3). Das Verfahren ähnelt dabei dem von Knodel (1988, 484-492) beschriebenen: Es muß bei einem gleichzeitigen Absinken der Säuglingssterblichkeit, vor allem in den ersten Lebensmonaten, und einer Zunahme von Fällen ohne Nachricht nach der Geburt entschieden werden, ob es sich um ein in der Realität aufgetretenes Phänomen oder ein Artefakt handelt. Die erste Möglichkeit ist nicht von vornherein auszuschließen. Es ist denkbar, daß Jahrgänge mit besonders guten Überlebenschancen relativ häufig im frühen Erwachsenenalter auswanderten und deshalb keinen weiteren Eintrag in den Kirchenbüchern aufiveisen. Die Erfahrung zeigt aber, daß Unterregistrierung, die zudem fast nur im 18. Jahrhundert auftritt, in der Regel in eindeutiger Form in Erscheinung tritt. Bei den zum Teil recht kleinen Datenmengen pro Jahr und Kirchspiel ist die genaue Eingrenzung des Zeitraums mit unzuverlässigen Daten allerdings arbiträr. Im Zweifelsfalle wurden hier größere Abschnitte, meist Jahrfünfte, gewählt.

Aufgrund dieser Auswertung blieben in Ostfriesland die Geburtsjahrgänge aus Loga und Logabirum vor 1800 und für Breinermoor 1750-1779 sowie Backemoor 1745-49 und Aurich-Oldendorf 1812-1814 unberücksichtigt, in der Schwalm der Ort Willingshausen als Ganzes und Holzburg 1790-1804. Im Saarland betraf es, neben den genannten Lücken in der Revolutionszeit und einem unterschiedlich späten Einsetzen zuverlässiger Kirchenbücher im 18. Jahrhundert, Freisen I820-L829, das katholische Remmesweiler 1770-1774 und Ludweiler 1755-1762 sowie 1777-1796. Wie ähnlich auch von Knodel (1988, 492) vermerkt, erweisen sich in der Ortenau die Zeiträume 1751-1761 in Rust sowie alle Einträge in Kappel vor 1810 als unbrauchbar. Der Ausschluß einiger Geburtenkohorten in einzelnen Orten hat aber keine negativen Auswirkungen auf die Ergebnisse der Sterbetafel, da sich die lokalen Lücken überlappen und auf diese Weise keine Dekade in einem Untersuchungsgebiet vollständig ausfällt.

Nur unter sehr großen Vorbehalten zu verwerten sind die Angaben zur Säuglingsund Kindersterblichkeit in den Hamburger Geschlechterbüchern, so daß lediglich im Bereich der Erwachsenenmortalität Vergleiche mit den anderen Untersuchungsgebieten möglich sind. Besonders schwierig ist der Zeitraum 1790-1815 und dort vor allem die Dekade 1800-1809. Angeblich starb von den 1800-1809 geborenen 292 lutherischen Kindern keines im Alter von 1-27 Tagen, und insgesamt entfielen auf die 291Lehendgeburten nur drei Sterbefälle im ersten Lebensjahr. Auch die Werte für die Kindersterblichkeit, die in den anderen Jahrzehnten zumindest nicht unwahrscheinlich sind, erscheinen in diesem Zeitraum als unterregistriert. Nach der biometrischen Verteilung ist die Sterblichkeit im ersten Lebensmonat in den Hamburger Geschlechterbüchern generell als fehlerhalt zu bezeichnen. Es ist nicht einzusehen, daß eine bessere Lage der Säuglinge, wie sie in dem im Verhältnis zu den Vergleichsgebieten niedrigen Werten für die 0-1jährigen zum Ausdruck kommt, sich überproportional in der von der Säuglingspflege am wenigsten beeinflußten endogenen Sterblichkeit niederschlägt. Gegenüber diesem großen Problemkomplex ist die Verschiebung der Geschlechtsproportion bei der Geburt bereits durch eine entsprechende Aufteilung der Kinder mit unerwähntem Namen und Geschlecht zu korrigieren. Die Vermutung, daß sich unter den "weiteren Kindern" in den Geschlechterbüchern in der Mehrheit Mädchen befanden, entspricht der Logik dieser genealogischen Quelle.

Ermutigend ist, daß die Geburten der Ehen vollständig aufgeführt zu sein scheinen, sofern es sich nicht um bei Töchtern abzweigende Seitenlinien handelt, die besonders gekennzeichnet sind. Der durchschnittliche Wert von 4.8 Kindern pro Ehe ist im Vergleich zu den anderen Untersuchungsgebieten hoch. Zudem liefert das Material genügend Hinweise, um die Werte für die Säuglings- und Kindersterblichkeit zu korrigieren. So taucht bei Kindern in 41- Fällen der Vermerk "früh gestorben", bei 29 "als Kind gestorben" und bei 11 "kurz nach der Geburt gestorben" auf. Diese Art von Einträgen häuft sich um L800, dem Zeitraum mit einer Unterregistrierung der Säuglingssterblichkeit. Da der Begriff "Kind" auch Säuglinge umfassen kann, wurden diese Fälle als Säuglingssterbefälle in die Sterbetafeln einbezogen. Dahinter verbarg sich mit hoher Wahrscheinlichkeit eine Mehrzahl Mädchen; eine korrekte Aufteilung der Fälle nach ihrem Geschlecht ist aber nicht möglich. Anders als in den sonstigen Untersuchungsgebieten kann auch kein Ausschluß eines klar abgegrenzten Zeitraums mit unterregistrierter Säuglings- und Kindersterblichkeit erfolgen. Vielmehr müssen die Werte aufgrund materialimmanenter Hinweise korrigiert werden. Bei über der Hälfte der Jungen läßt sich aber aufgrund einer Angabe über die Todesart ("früh gestorben" etc.) oder eines Berufs entscheiden, ob die Person im Kindes- oder im Erwachsenenalter starb. Die Annahme, daß die verbleibenden Fälle ebenfalls vor dem Erreichen des heirats- oder berufsfähigen Alters verstarben und nur deshalb für die Genealogie uninteressant wurden, erscheint gerechtfertigt. Bei den Mädchen dagegen ist die Aufteilung recht arbiträr. Die auf diese Weise erhaltenen Sterblichkeitsquotienten im ersten Lebensjahr liegen zwar im Bereich des Möglichen, für weitergehende Interpretationen aber ist das Material nicht tragfähig genug. Für die Kindersterblichkeit sind nur die l<sub>1</sub>- und l<sub>15</sub>- Werte zu betrachten, nicht aber die durch die genannten Korrekturen verzerrten kleineren Altersabschnitte.

#### 5. Die Datenbank

Die Datenbank, die im Rahmen dieses Projektes erstellt wurde, diente nicht nur als Grundlage aller weiteren Berechnungen, sondern steht auch interessierten Forschern für ihre Arbeit zur Verfügung (s. Vorwort, LL). Diese - sowie die Benutzer der nachfolgenden Tabellen - sollen deshalb mit ihrer Entstehung, der Bearbeitung und einigen Charakteristika vertraut gemacht werden. Die Angaben werden dem einen oder anderen als zu ausführlich erscheinen. Sie erfolgten aber in dem Bemühen, einen möglichst breiten Zugang sowohl zu unseren Ergebnissen als auch zu der Forschungsrichtung im allgemeinen zu eröffnen. Leser, die mit quantifizierenden Methoden in der Geschichtsschreibung vertraut sind, werden die folgenden Abschnitte deshalb vermutlich lediglich überfliegen.

Die grundlegenden Daten für jedes Untersuchungsgebiet wurden - mit Ausnahme der Schwalm - aus den Ortssippenbüchern bzw. den Hamburger Geschlechterbüchern Ziffer für Ziffer in kleinere Computer eingegeben. Bis zu zehn studentische Hilfskräfte waren damit beschäftigt, die Personendaten einzutippen, - eine Zeile ("Record") für jede Person. Die Einträge wurden anschließend auf die Festplatte eines Personal Computers überspielt, wo sie für jeden der untersuchten Orte zu größeren Dateien zusammenkopiert wurden. Die ursprünglich nach einem vereinfachten Schema eingegeben Daten wurden per SPSS-Programm auf das endgültige Datenbankformat gebracht. Erst zu diesem Zeitpunkt erfolgte die automatische Vergabe von Variablen, die sich innerhalb eines Ortes oder einer Familie wiederholen (Ortssippenbuchnummer, Familiennummer und Beruf des Vaters der Kinder). Nicht in der Datenbank, sondern nur bei Altersberechnungen wurden gegebenfalls fehlende Geburts- und Todestage oder -monate ergänzt sowie die Jahreszahl um das Jahrtausend erweitert. Eine Überprüfung der Daten auf Fehler bei der Eingabe leistete eine Reihe weiterer Programme. Ungereimtheiten (2.8. Verwechslungen von Todes- und Geburtsdaten) konnten anhand von Fehlerlisten, die durch das Programm erzeugt wurden, überprüft und verbessert werden. Andere Programme, die im Anschluß daran angewendet wurden, gaben Aufschluß über die Datenqualität (s. Kapitel I, 3). Erst jetzt konnten die Gebietsdateien erstellt werden. Deren Bearbeitung erfolgte zunächst auf der PC-Ebene, bevor sie dann an den Großrechner überspielt wurden.

Der Grundstock der Schwälmer Daten entstammt einer früheren Untersuchung (Imhof/Kühn 1977). Damals wurden Geburts-, Heirats- und Todesdaten sowie andere vorhandene Informationen verschlüsselt in Formblätter eingetragen, auf Lochkarten gestanzt und in einen Großrechner eingespeist. Die beschriebenen Magnetbänder mußten vor der Erstellung von Sterbetafeln, auf denen die im folgenden enthaltenen Tabellen basieren, auf ein moderneres Format umkopiert werden. Einzelpersonen wurden in ihre jeweiligen Familien eingegliedert und die Daten in die Struktur der in dieser Untersuchung verwendeten Sätze umgewandelt. Dabei konnten die Einträge in Einzelfällen noch ergänzt werden. Die weitere Bearbeitung lief dann in ähnlicher Weise ab wie bei den neu erstellten Datensätzen.

Jeder regionale Datensatz ist nach Ort, Familie und Person unterteilt und enthält daher in jeder Zeile die Orts- bzw. Ortssippenbuchnummer an der ersten Stelle, gefolgt von der Familien- und der Personennummer (01 für die Mutter, 02 für den Vater, 03 und folgende für die Kinder). Aus den Ortssippenbüchern konnten die Familiennummern in der Regel direkt übernommen werden. Allenfalls mußten sie um eine Endziffer für Mehrfachehen erweitert werden, sofern diese in den Quellen nicht bereits getrennt behandelt wurden. Bei den Geschlechterbüchern ließ sich dieses Verfahren nicht anwenden. Um aber auch dort den Datensatz mit den Originaleinträgen abgleichen zu können, mußte eine projektspezifische Schlüsselliste zu Hilfe genommen werden. Des weiteren sind die Daten und Orte der Geburt, des Todes und der eventuellen Heirat oder der letzten Nachricht eingegeben worden. Eine Reihe von Daten zum sozialen Umfeld ergänzen den individuellen Datensatz: Wohnort, Todesursache, Mehrfachgeburten (Kinder) bzw. Anmerkungen (Eltern), Ehezahl (Eltern) bzw. Anmerkungen (Kinder), Verbleibsart und -ort, Herkunft, Konfession sowie Daten zum Beruf bzw. zur Schicht der Eltern (bei Witwen: des vorherigen Ehemannes) wie auch der betreffenden Einzelperson selbst. In dieses Feld wird bei verehelichten Töchtern der Beruf des späteren Mannes eingesetzt. Schließlich sind noch die jeweiligen Verweise auf das spätere Vorkommen der Person innerhalb des Gesamtdatensatzes verzeichnet.

Bei Migrationen zwischen den Orten des Untersuchungsgebiets und um die Verbindungen zwischen den verschiedenen Bänden des Ortssippenbuchs Hartum herzustellen, mußten die Verweisziffern von den Mitarbeitern selbst erstellt werden. Eine solche Arbeit war auch für die Feststellung der letzten Erwähnung im Untersuchungsgebiet zu leisten. Dazu wurden alle zur Verfügung stehenden Quellen herangezogen. Es handelte sich dabei in erster Linie um Ortssippenbücher aus den umliegenden Gegenden, aber auch um veröffentlichte Auswandererlisten (Mörsdorf 1939, Müller 1980-81, Mergen 1937). Mit ihrer Hilfe konnte der Zeitpunkt des Verlassens des Untersuchungsgebietes besonders präzise bestimmt werden.

Zur Auswertung in den Sterbetafeln, zu denen nur die Kinder aus den Kernfamilien herangezogen wurden, standen vor dem Ausschluß einzelner Zeiträume (s. Kapitel I, 4) die Daten von insgesamt 136 451 Personen mit in den Quellen verzeichneter Geschlechtszugehörigkeit zur Verfügung, 70 066 männlichen und 66 385 weiblichen Geschlechts. Das bedeutet ein Verhältnis von 106 Männern zu 100 Frauen. Die Tatsache, daß dies etwas über der demographischen Norm von L05 zu 100 liegt, hängt zum Teil mit der offensichtlichen Unterregistrierung der Töchter in den Hamburger Geschlechterbüchern zusammen. Die Tabelle 3 zeigt deutlich, wie weit das Verhältnis in diesem Fall von den anderen Untersuchungsgebieten abweicht. Aus den Hamburger Geschlechterbüchern ergab sich eine Proportion von 112 Männern zu 100 Frauen. Ohne diese zur Verzerrung beitragenden Daten ließe sich ein Verhältnis von 105 zu 100 errechnen, das dann dem Normalwert entspräche.

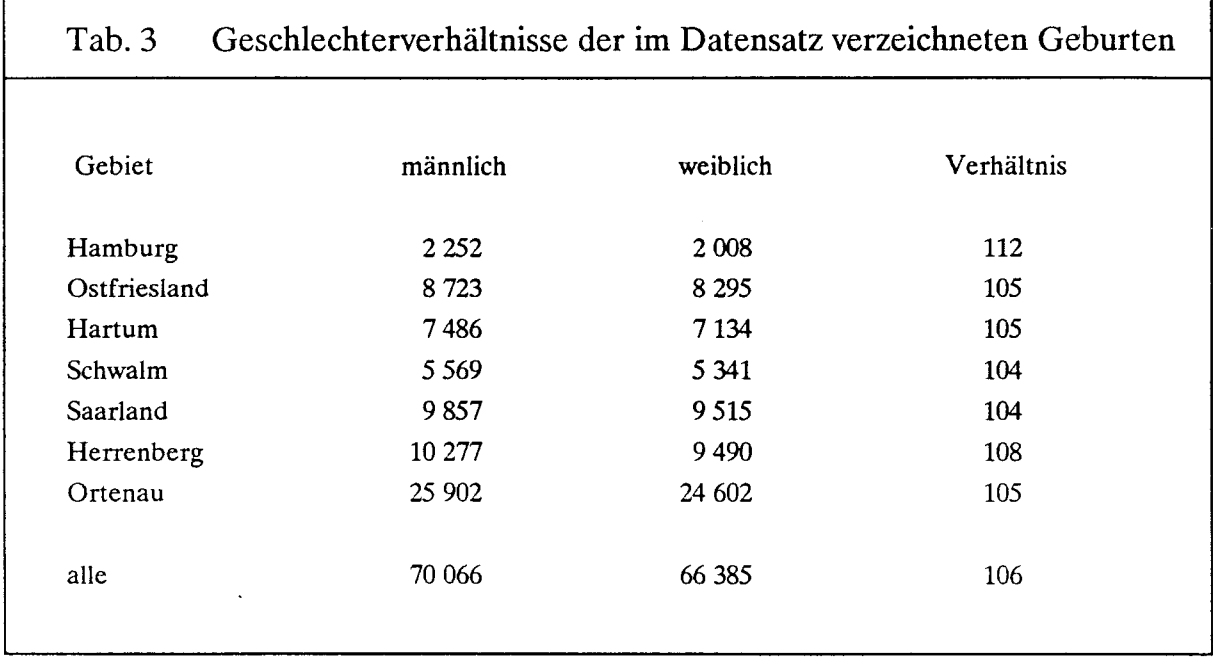

Die Hamburger Daten bildeten eine Ausnahme auch insofern, als sie keine unehelichen Kinder aufweisen. Dies ist symptomatisch für die Repräsentationsfunktion der Geschlechterbücher. Andere Gründe müßten für die geringe Unehelichkeit in Ostfriesland (vgl. Tabelle 4) gefunden werden, wie auch die sehr niedrigen Werte für das Saarland eine Reihe von Fragen aufwerfen. Es ist z.B. möglich, daß die Abwanderung unverheirateter Schwangerer in die nahe gelegene Stadt Saarbrücken zu einer geringeren Anzahl der im Untersuchungsgebiet geborenen unehelichen Kinder führte. Aber ebensogut lassen sich die Werte in Ostfriesland und im Saarland mit der niedrigen Ledigenquote (s. Tabelle 5) in Verbindung bringen, indem auf die geringere Zwangsläufigkeit unehelicher Geburten hingewiesen wird. Auch die höheren Werte in anderen Untersuchungsgebieten - in der Schwalm, der Ortenau und in Herrenberg - müßten in separaten Untersuchungen analysiert werden.

Die Ledigenquote, berechnet als der Anteil der Unverheirateten an den über a5jährig Gestorbenen, ist im Hamburger Datensatz insgesamt am höchsten. Im gesamten Datensatz liegt dieser Wert dagegen, wie auch das Geschlechterverhältnis (Tabelle 3), auf keinem ungewöhnlichen Niveau. Das sogenannte "europäische Heiratsmuster" zeichnet sich für diese Zeit durch einen Ehelosenanteil von 10-20 % aus. Es sind vor allem die Werte für das Saarland und Ostfriesland, die am meisten den Erwartungen entsprechen. Hartum und die Schwalm weisen die geringste Ehelosigkeit auf. Bei der Bewertung der Tabelle 5 muß schließlich auch noch die ihr zugrundeliegende Prämisse berücksichtigt werden, daß das Verhältnis Verheirateter zu Ledigen unter der abgewanderten Bevölkerung kaum von dem der seßhaften Bevölkerung abweicht. Wird die Möglichkeit eingeräumt, daß die Abwanderer (darunter auch viele ledige Mütter) zu einem geringeren Anteil heirateten als die seßhafte Bevölkerung, dann müssen die präsentierten Ergebnisse als Unterschätzung angesehen

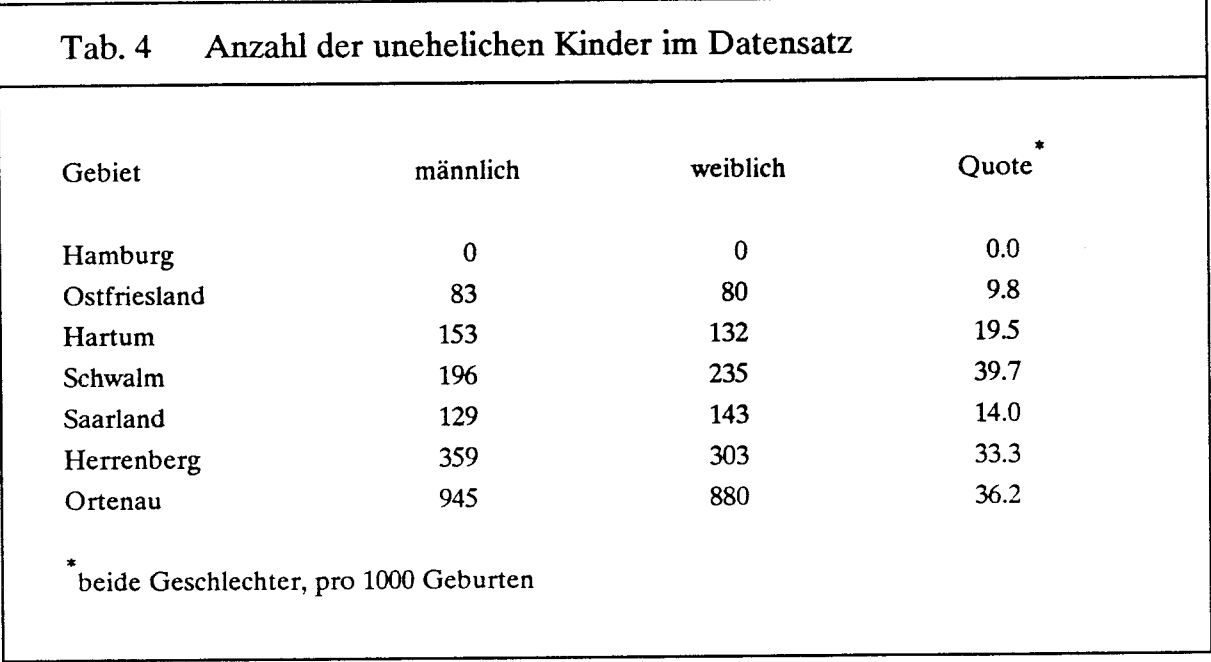

werden. Andererseits wäre es denkbar, daß, etwa in Herrenberg, gerade die Aboder Auswanderung die einzige Möglichkeit zur Heirat und zur Gründung eines Hausstands bot.

In konfessioneller Hinsicht stehen sich heterogene und sehr homogene Untersuchungsgebiete gegenüber. Das weitaus größte Untersuchungsgebiet, die Ortenau, hat auch den höchsten Anteil an Katholiken. Sie stellen zwei Drittel der über 50 000 Personen, deren Daten aus einer dichten Konzentration sorgfältig gearbeiteter Ortssippenbücher erhoben und ausgewertet wurden. Die Stärke des Datensatzes in dieser

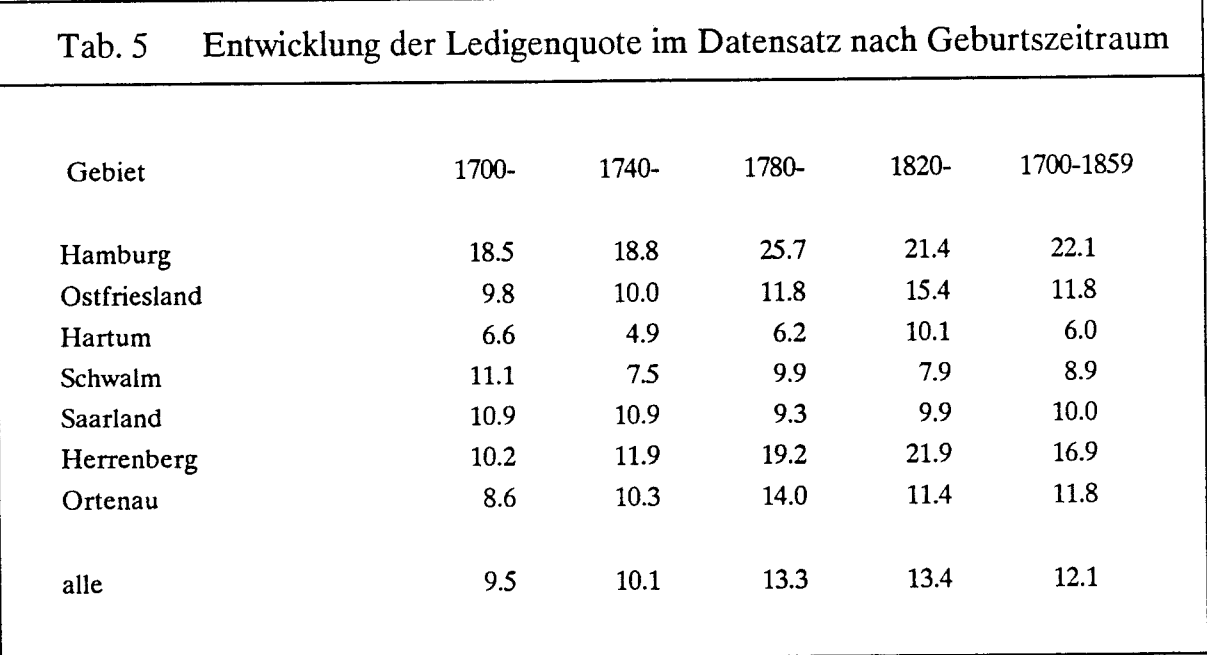

Region ist Ausdruck der langen Geschichte der genealogischen Forschung in Baden. Das zweite Untersuchungsgebiet, das eine starke konfessionelle Heterogenität aufweist, ist das Saarland. Alle anderen sind überwiegend evangelisch, wobei lutherische und reformierte Protestanten zusammengefaßt wurden (Tabelle 6).

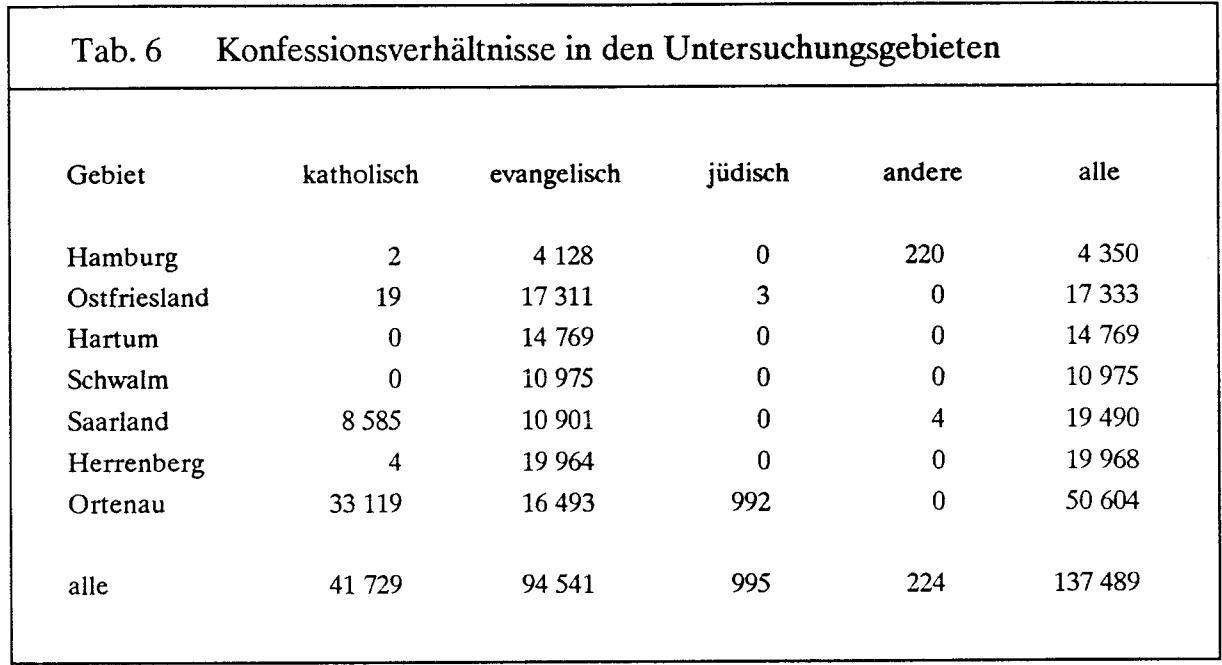

Bis zu einem gewissen Grade wird die Genauigkeit der Sterbetafeln davon beeinflußt, ob "letzte Nachrichten" vorhanden sind. Sofern nicht das Todesdatum der betreffenden Person bekannt ist, kommen als Nachweise dieser Art vor allem die Heirat, die Geburt von Kindern oder der Zeitpunkt der Abwanderung in Frage. Die Relationen zwischen den Fällen, in denen das Todesdatum bekannt ist oder die eine letzte Nachricht aufweisen, und jenen, wo das Geburtsdatum den einzigen Eintrag darstellt, sind in den für die Sterbetafelberechnungen ausgewählten Datensätzen sehr unterschiedlich. Diese Werte (Tabelle 7) lassen sich allerdings nicht unmittelbar zur Messung von Migrationen verwenden. Abgesehen davon, daß die Verbleibsnachweise für Hartum im 19. Jahrhundert in einem gewissen Umfang durch Schätzungen korrigiert werden mußten, hängen die beobachteten Differenzen auch zum Teil von der Arbeitsweise der Verfasser der Ortssippenbücher ab. In einigen Gebieten wurden außerhalb des Untersuchungsgebiets aufgetretene Sterbefälle mit aufgenommen und die Zeitpunkte der Auswanderung gegebenenfalls ergänzt, in anderen dagegen nicht. In Verbindung mit der sehr hohen Sterblichkeit in Herrenberg führte ein besonders sorgfältiges und umsichtiges Vorgehen zu Daten über den Verbleib von fast allen Kindern. Hingegen fehlen diese für ein Sechstel der ostfriesischen und saarländischen Geburten; auch die Rekonstitution der Schwalm schneidet gegenüber den neueren Ortssippenbüchern relativ schlecht ab.

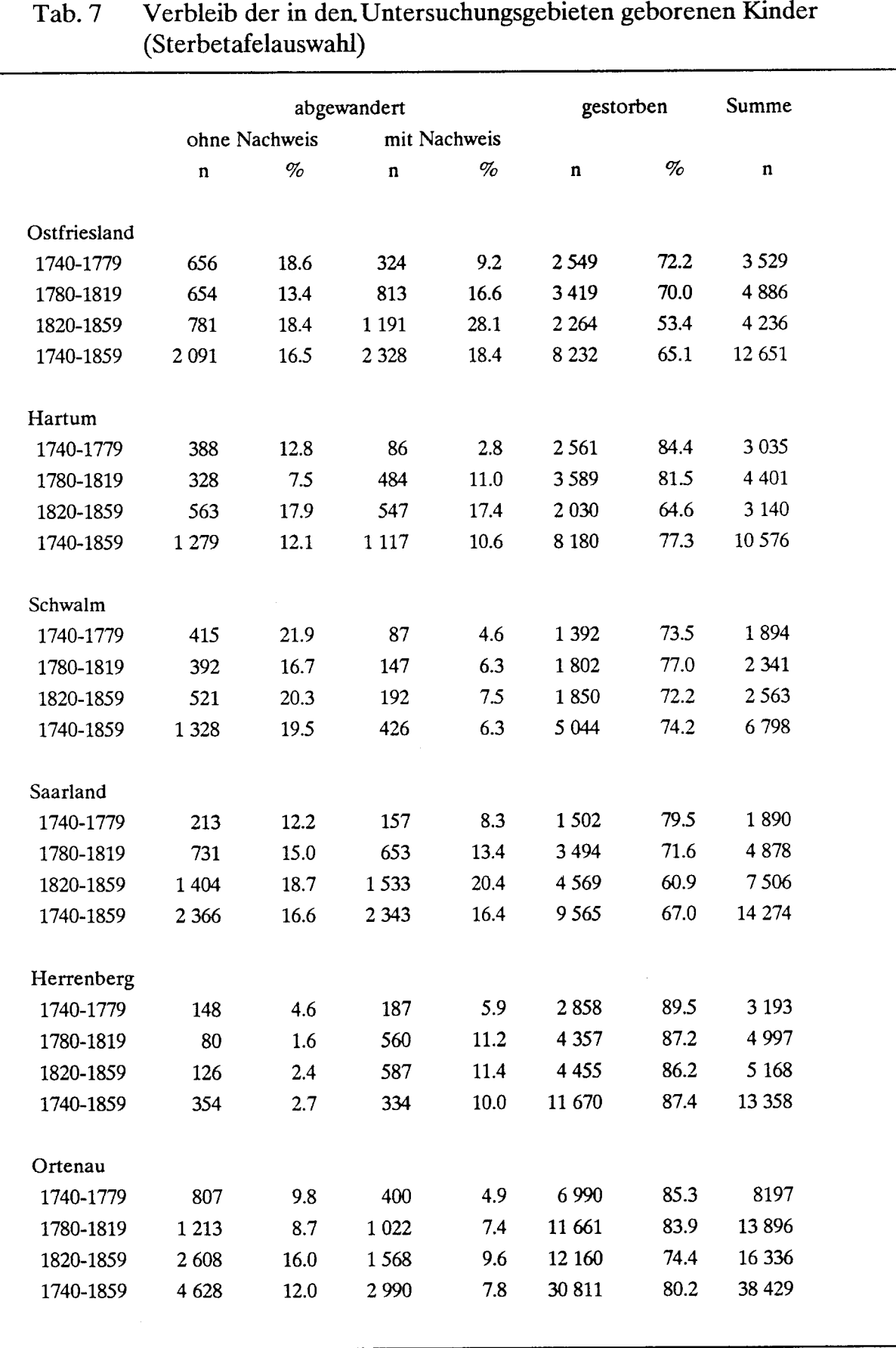

### 6. Die Berechnung der Sterbetafeln

Im Zentrum der Sterbetafelberechnungen steht die Prozedur "Survival" aus dem Statistikprogrammpaket SPSS. Sie leistet aber nur einen kleinen Teil der Arbeit, die von den Rohdaten zu den Periodensterbetafeln führt. Die notwendige Vorbereitung des Inputs für die genannte Statistikprozedur wurde ebenfalls mit SPSS geleistet. Die Weiterverarbeitung des Outputs zu Sterbetafeln in der vorliegenden Form erfolgte dagegen mit der Software LOTUS.

Im Rahmen der Programmierung von SPSS müssen, abgesehen von der bereits erwähnten Eliminierung von Zeiträumen mit dem Verdacht auf Unterregistrierung, einige Grundannahmen getroffen werden. Sie beziehen sich auf die Trennung der Totgeburten von den am Tage der Geburt ohne Angabe der Umstände gestorbenen Kindern und zum anderen auf die Einschätzung des Abwanderungsalters für Personen ohne bekanntes Todesdatum.

Aufgrund der Erfahrungen mit dem Vergleich verschiedener historischer Populationen kann gesagt werden, daß auf die Angaben zu den Totgeburten in den Kirchenbüchern und folglich auch in den Ortssippenbüchern kein Verlaß ist. Dies trifft besonders auf die katholischen Gebiete zu. Dort war es bis in das 19. Jahrhundert hinein nicht ungewöhnlich, daß Totgeburten entweder aus Nachlässigkeit oder aus Furcht um das Seelenheil ungetauft Verstorbener nicht als solche angegeben wurden. Häufig wurde auch eine Nottaufe vollzogen, ohne daß das Kind wirklich lebend zur Welt gekommen wäre. So zeichnet sich, beispielsweise in Teilen der Ortenau, eine Häufung bei den am Tage der Geburt gestorbenen Säuglingen ab, die in evangelischen Gebieten nicht vorkommt und als eindeutig unrealistisch bezeichnet werden muß. Auch in den Ortssippenbüchern Ostfrieslands ist die Trennung zwischen den Lebendgeburten, die kurz nach der Geburt verstarben (markiert als "\*+"), und den Totgeburten  $(" + *")$  unscharf.

Zusammengenommen rnachen die nach Aussage der Quellen tot geborenen und am Tage der Geburt gestorbenen Kinder aber in allen Untersuchungsgebieten etwa den gleichen Anteil an den Geborenen aus. Der Anteil der Lebendgeborenen an dieser Summe läßt sich aus Vergleichsdaten erschließen. Damit ist ein Ansatzpunkt zur Lösung des Problems gefunden. Im Programm zur Vorbereitung der Sterbetafeln wurde aufgrund dieser Kenntnisse nach dem Zufallsprinzip ungefähr ein Viertel der genannten Gesamtgruppe als Lebendgeburten angenommen. Die Auswahl erfolgte nach dem Tag der Geburt, das heißt, alle zwischen dem ersten und dem achten Tag des Monats geborenen Kinder wurden einbezogen.

Anders als bei der Berechnung der Mortalität aufgrund von Volkszählungsmaterial und Bevölkerungsbewegung stellt sich das Problem der Bewertung der Abwanderung in Sterbetafeln, die auf der Basis von Geburtenkohorten erstellt werden müssen. Zu einem bestimmten Zeitpunkt müssen die Personen, von denen das Todesdatum nicht bekannt ist, aus der Population herausgenommen werden, da für sie statistisch das Risiko nicht mehr besteht, als Todesfall im Datensatz aufzutreten. Sofern es sich nicht um besonders registrierte Auswanderer aus dem Staatsgebiet handelt, kann dieser Zeitpunkt nur geschätzt werden.

Wenn nur das Heiraisdatum bekannt ist, kann das Abwanderungsalter auf ein Jahr nach der Eheschließung angesetzt werden, da andernfalls unter den Verhältnissen des 18. und 19. Jahrhunderts die Geburt eines Kindes verzeichnet gewesen wäre. Unwägbarkeiten treten hier durch die sterilen Ehen auf, die in der Regel bei knapp 10 % liegen. Wenn bei 1.6 % der Personen die Heirat die letzte Erwähnung darstellt - so im Datensatz der Ortenau - , beschränkt sich das Risiko der Fehleinschätzung auf etwa 0.16 % des Geburtsjahrgangs. Ein größerer Unsicherheitsfaktor entsteht durch eine Abwanderung nach der letzten Geburt, da die Ehepartner hier unterschiedlich alt sind und manchmal schon am Ende ihres prokreativen Alters stehen können. Die Geburtenabstände, die als Grundlage der Definition des Abwanderungsalters dienen müssen, weisen deshalb eine starke Streuung auf. Auch hier wurde das Abwanderungsalter auf ein Jahr nach der letzten Geburt als der Hälfte des mittleren Abstands zwischen zwei Geburten angesetzt.

Aufgrund der Erhebungskriterien kann das Risiko, daß eine Person schon als Kind abwanderte, was in der Regel nur zusammen mit den Eltern geschehen sein kann, unberücksichtigt bleiben. Somit läßt sich der Zeitpunkt der Abwanderung von personen, die nach der Geburt nicht mehr im Kirchenbuch auftreten, auf die Jahre zwischen der Konfirmation und der potentiellen Heirat eingrenzen. Nur für einen geringen prozentsatz spät abwandernder Lediger ergibt sich auf diese Weise eine gewisse Unsicherheit; ansonsten muß der überwiegende Teil der Abwanderung in den Altersgruppen zwischen 15 und 35 Jahren angesiedelt werden. Um eine plausible Verteilung- ohne große Sprünge zwischen den Altersgruppen zu erhalten, ist eine Zufallsverteilung zu generieren. Die abwandernden Personen erhalten per Programm nach dem Monatstag ihrer Geburt eine Abwanderungsaltersgruppe zugewiesen, dis sich zwischen dem 15. und 45. Lebensjahr bewegt. Unter Einbeziehung der personen mit bekannter letzter Nachricht ergab sich auf diese Weise die in Tabelle 8 festgehaltene Verteilung der Altersgruppen für die ländliche Saar als einem Gebiet mit starker Abwanderung.

Bei den Hamburger Geschlechterbüchern kann im Gegensatz zu den Auswahlzeiträumen der Kirchenbücher aus einem Fehlen einer letzten Nachricht nicht generell auf Abwanderung geschlossen werden. Bei den Jungen läßt sich aufgrund einer Angabe über die Todesart oder einen Beruf bzw. das Fehlen solcher Bemerkungen enticheiden, ob die Person im Kindesalter verstarb und damit für Genealogen uninteressant wurde. Bei den Mädchen ist diese Vorgehensweise nicht möglich. Ein großer Teil wird das Erwachsenenalter erreicht haben. Für beide Geschlechter zvsammengenommen wurden die Personen mit unbekanntem Schicksal (249 oder 6.L Vo der Geburten, von denen sich bei L46 auch keine indirekten Hinweise auf den Verbleib ergeben) per Programm zu drei gleichen Teilen auf Säuglings- und Kindersterbefälle sowie Abwanderungen verteilt. Nach dieser letzten Korrektur konnten die Daten für die Berechnung der Sterbetafeln benutzt werden.

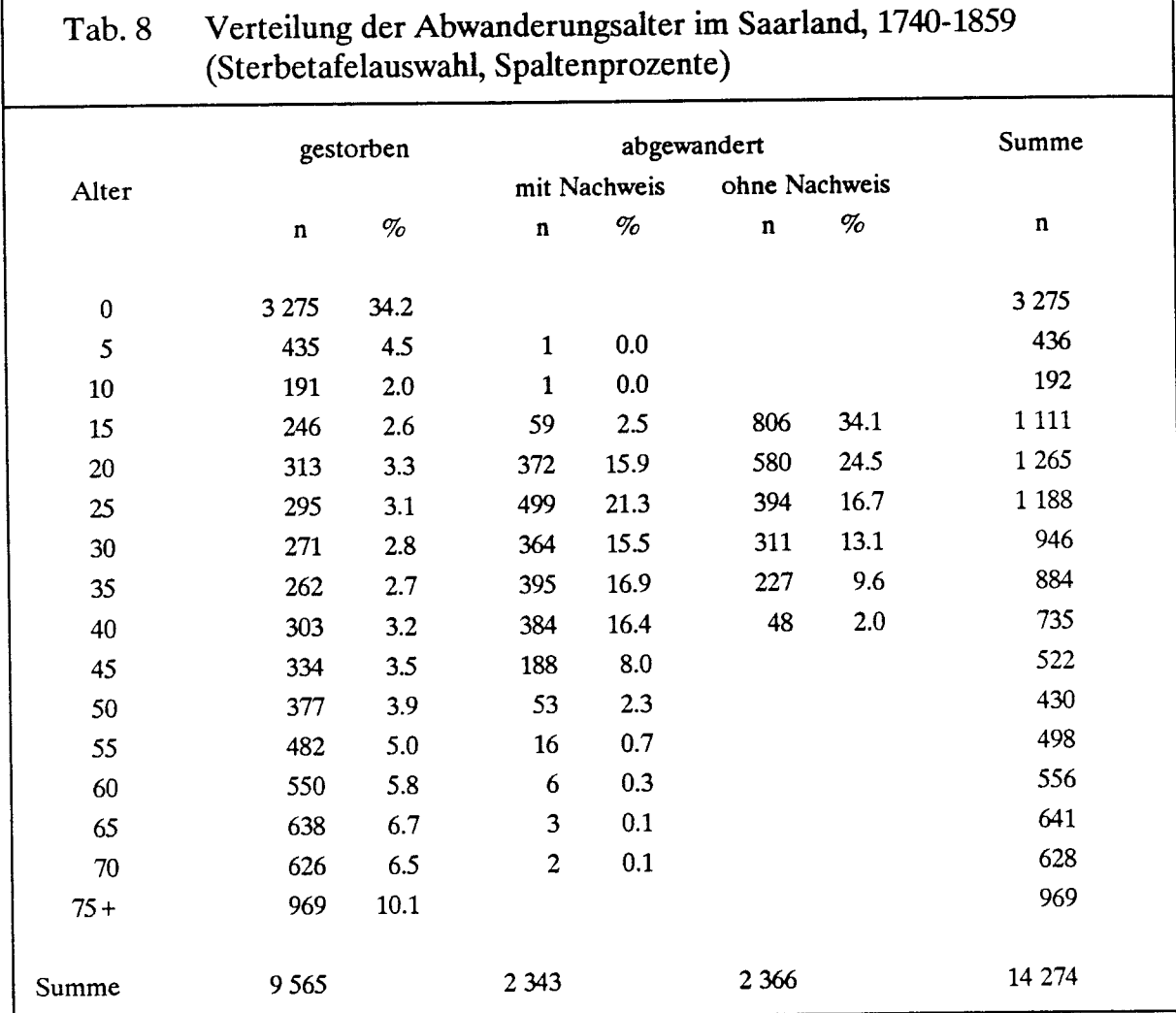

Da die SPSS-Routine "Survival" nur in der Großrechnerversion verfügbar ist, wurde die Berechnung der grundlegenden Sterbetafelmaße an der Zentralen Einrichtung für Datenverarbeitung der Freien Universität Berlin vorgenommen. Die Daten mußten von der PC-Ebene dorthin übermittelt werden. Dazu diente eine 1200 Baud Standleitung und das Datenübertragungsprogramm KERMIT. Die einzelnen, nach Untersuchungsgebieten geordneten Datensätze (Files) wurden zwischen den aktuellen Bearbeitungsphasen auf Magnetbänder abgelegt.

Die Berechnung der Sterbetafeln erfolgt in der Regel auf der Basis einzelner regionaler Datensätze. Diese werden zum Teil geschlossen, aber häufiger nach dem Geschlecht und nach dem Jahrzehnt der Geburt gegliedert, ausgewertet. Die damit entstandenen Sterbetafeln enthalten folgende Angaben: Eingangspopulation, Anzahl der aus der Beobachtung herausgezogenen Fälle, Risikopopulation (P'x), Anzahl der im Altersintervall auftretenden Sterbefälle (Dx), Sterbewahrscheinlichkeit (qx), Überlebenswahrscheinlichkeit, kumulierte Überlebenswahrscheinlichkeit vom Anfang des ersten bis zum Ende des jeweiligen Intervalls (lx), Wahrscheinlichkeitsdichte, lokale Risikorate sowie die jeweiligen Standardfehler der letzten drei

٦

Werte und schließlich die mediane Lebenserwartung. Für die ersten fünf Lebensaltersstufen werden diese Werte einzeln, für alle folgenden Lebensaltersstufen in Fünfjahresabschnitten errechnet. Mit der Angabe der Risikopopulation (P'x) liefert SPSS einen Wert, der die Grundlage für die Berechnung von qx nach der Rahtsschen Methode darstellt. Es handelt sich dabei um die Bevölkerung zu Beginn der Altersklasse, vermindert um die Hälfte der Anzahl der bis zum Ende des Intervalls Abwandernden.

Für die Zusammenstellung von Generationentabellen sowie für die Berechnung von Periodentabellen werden die relevanten Ergebnisse des "Survival"-Programms, das heißt ein Auszug aus den Sterbetafeln, vom Großrechner auf den PC übertragen. Die Weiterbearbeitung wird mit dem Tabellenberechnungsprogram LOTUS geleistet. Mit Hilfe der zu diesem Zweck geschriebenen Makrobefehle werden die P'x- , Dx- und qx- Werte für die einzelnen Jahrzehnte aus den betreffenden Spalten gezogen und in Übersichtstabellen zusammengestellt. Die P'x- und Dx- Tabellen für beide Geschlechter lassen sich durch das Kombinieren zweier Dateien addieren. Auf der Basis dieser Tabellen sind dann die qx-Werte für beide Geschlechter zu errechnen. Das Tabellenberechnungsprogramm erlaubt das Einfugen von Spalten in die P'x- und Dx- Tabellen, so daß sie sich miteinander verflechten lassen. Eine dritte Spalte wird dann in dieser kombinierten Tabelle erzeugt, in die die qx- Formel: (Dx/P'x) automatisch hineinkopiert werden kann. Anschließend verwandelt ein Makrobefehl diese Formelangabe in feste Werte und beseitigt die Spalten mit den nicht mehr benötigten P'x- und Dx- Werten.

Die Generationentabellen können in den wesentlichen Teilen aus den von "Survival" gelieferten Daten erstellt werden. Diese müssen allerdings durch die mittlere Lebenserwartung in den einzelnen Altersgruppen (ex) komplettiert werden. Die Veröffentlichung von Generationensterbetafeln ist vor allem deshalb von Interesse, weil sich auf ihrer Basis die Auswirkungen einschneidender historischer Ereignisse auf den Verlauf kollektiver Schicksale besser nachvollziehen lassen. Zum Vergleich stehen in letzter Zeit zunehmend Kohortenstatistiken zur Verfugung, die aus den Periodentafeln verschiedener Staaten rekonstruiert wurden (Borgan 1983; Höhn 1983; Kobayashi/Nanjo 1988). Im vorliegenden Falle stellen allerdings die Generationentafeln die Grundlage für die Periodentafeln dar.

Die praktische Umsetzung des in Kapitel I, 2 beschriebenen Verfahrens geschieht durch die Anwendung eines Makrobefehls zur Verschiebung der einzelnen Zehnjahresaltersgruppen (5 bis 15, 15 bis 25 usw.) um die erforderliche Anzahl von Kalenderjahrzehnten. Wie das Beispiel in Figur 2 zeigt, enthalten solche Makros eine ganze Serie von Befehlen, die, einzeln über die Tastatur eingegeben, wesentlich mehr Zeit sowohl für diesen Vorgang als auch für die Ausführung in Anspruch nähmen. In einzelnen Dateien gespeichert, können sie nach Bedarf in jede beliebige Tabelle eingeführt und durch Verwendung einer Tastenkombination (in diesem Falle Alt+V) aufgerufen werden. Danach werden die einzelnen Befehle bei maximaler Geschwindigkeit nacheinander bearbeitet. Von Fehlern bereinigte Makros bieten überdies den Vorteil, bei weiteren Anwendungen immer wieder korrekt abzulaufen.

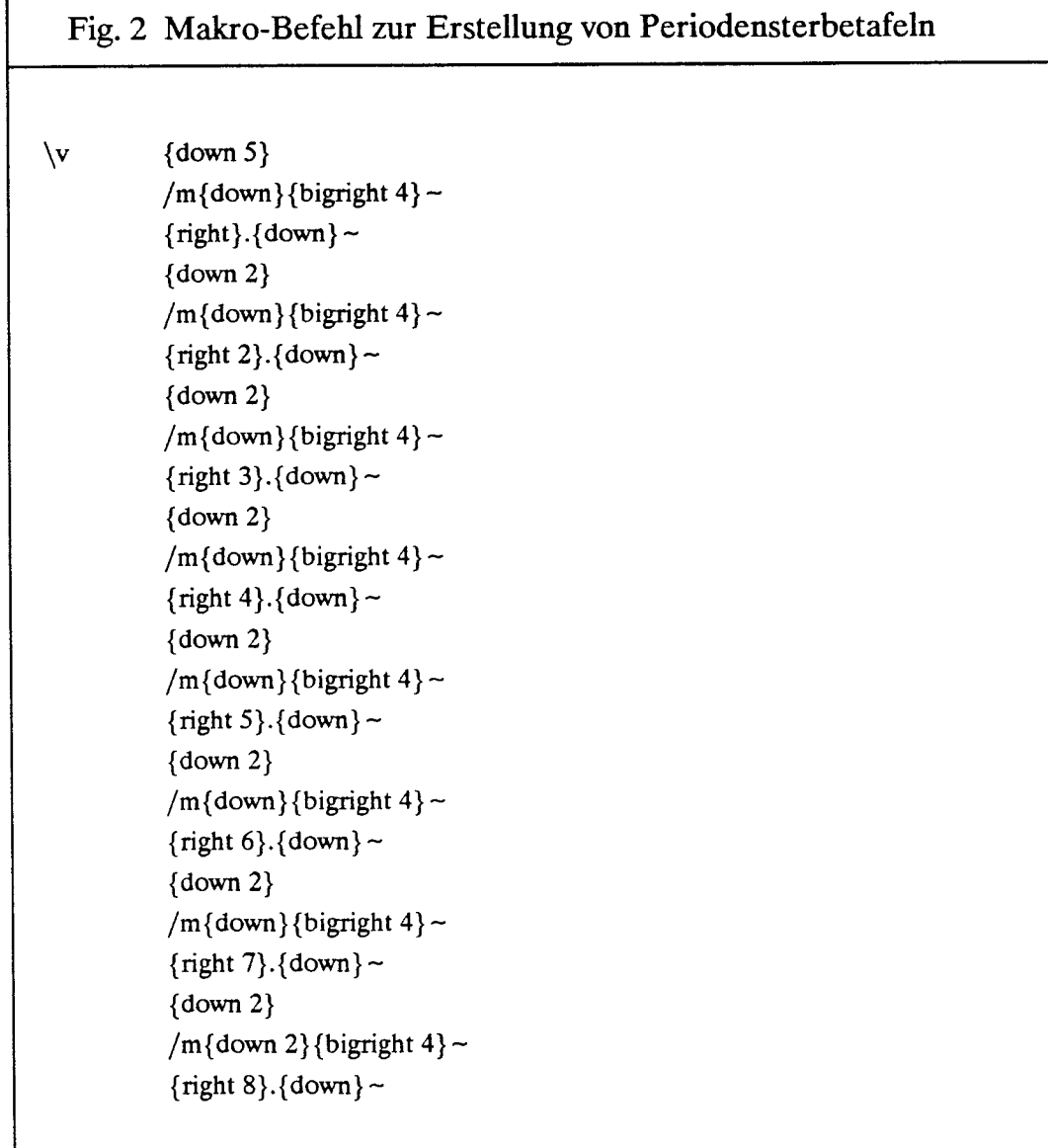

Die auf diese Weise erstellten Tabellen der Sterbewahrscheinlichkeiten bilden die Grundlage für die Berechnung der Überlebenden (l\*) und der Lebenserwartung (ex). Bei der Berechnung der abgeleiteten Werte, die zur mittleren Lebenserwartung führen, sind aber einige methodische Vorentscheidungen zu fällen. Zu berücksichtigen ist vor allem, daß in den niedrigsten und in den höchsten Altersgruppen das durchschnittliche Sterbealter nicht in der Mitte der Altersgruppe liegt. Das macht sich besonders bei abgekürzten Sterbetafeln mit zusammengefaßten Altersgruppen bemerkbar. Die Bereinigung erfolgte hier nach dem Verfahren von Reed und Merrell (1939). Grundlegend ist dabei die Einschätzung von kx, dem Korrekturfaktor bei asymmetrischer Sterblichkeit. Während etwa Coale und Demeny (1966, 20) ihre Werte in Funktion der betrachteten Tafel auswählen, wurde hier der Vorschlag Reeds und Merrells für ko (0.276) übernommen (Coale/Demeny 1966, 20: ko 0.29 -0.35 bei einer Säuglingssterblichkeit von über 10 %). In den höchsten Altersgruppen,

ab 75 Jahren, ist nur mit einer geringen Genauigkeit bei der Lebenserwartung zu rechnen (Reed/Merrell 1939, 45; Coale/Demeny 1966, 37). Coale/Demeny schlie-Ben mit  $T_{80} = e_{80}$   $1_{80}$  ab. Sie arbeiten dabei mit der Schätzung  $e_{80} = 3.725 + 6.25 l_{80}$ . In den hier vorgelegten Tabellen wurde Tx dagegen nach dem Schema Reed/Merrell berechnet, um daraus Lx und ex abzuleiten. Lediglich bei einem zu rapiden Abfall der lx in den höchsten Altersklassen, der auf diese Weise zu einer negativen Lebenserwartung geführt hätte, wurde die Berechnung mit e<sub>go</sub> nach Coale/Demeny abgeschlossen. Dieser Fall trat allerdings nur selten auf [(Tabellen  $3.6.1.3$  (1760), 3.6.2.3 (1840) und 6.6.1.1 (1830)].

Im einzelnen wurden die im folgenden aufgeführten Formeln verwendet. Da der standardisierte Anteil der Überlebenden zu Beginn einer Altersklasse (lx) bei der Geburt 1 ist, sind entsprechende Werte in die Formeln einzusetzen, obgleich in den Tabellen von der Basis 1000 ausgegangen wird. Die allgemeine Ableitung ist:

$$
l_{x} = l_{x-n} (1 - nq_{x-n})
$$

Die stationäre Bevölkerung in der Altersgruppe unter einem Jahr  $({}_{1}L_{0})$  ergibt sich aus der Formel von Reed und Merrell:

$$
L_0 = 0.276 l_0 + 0.724 l_1
$$

Die stationäre Bevölkerung in der Altersgruppe zwischen eins und zwei  $(I_1)$  berechnet sich als:

$$
L_1 = 0.410 l_1 + 0.590 l_2
$$

Für jede der Gruppen zwischen zwei und vier Jahren wird die allgemeine Formel eingesetzt:

$$
L_2, L_3 \text{ bzw. } L_4 = n/2 \left( l_x + l_{x+n} \right)
$$

Für die Fünfjahresgruppe zwischen dem Alter fünf und zehn ist erneut eine Korrektur erforderlich:

$$
_{5}L_{5} = -0.003 l_{0} + 2.242 l_{5} + 2.761 l_{10}
$$

Die stationären Bevölkerungen in allen weiteren Fünfjahresgruppen ergeben sich aus:

$$
{}_{n}L_{x} = T_{x} - T_{x+n}
$$

Diese Berechnung setzt die Verfügbarkeit der Werte der noch verbleibenden Lebensjahre (Tx) voraus. Sie werden für die Altersgruppen unter zehn Jahren als die Summe aller Lx-Werte berechnet, ansonsten aber direkt aus dem lx-Wert abgeleitet:

$$
T_x = -0.20833 l_{x-5} + 2.5 l_x + 0.20833 l_{x+5} + 5 (l_{x+5} + l_{x+10} + .. l_{x+n})
$$

Die Lebenserwartung wird schließlich als das Verhältnis der noch zu verlebenden .Iahre zu den zu Beginn der Altersklasse noch lebenden Personen berechnet:

$$
e_x = T_x / l_x
$$

Mit Hilfe von LOTUS wurden die Berechnungen durchgeführt. Nach der Zusammenstellung der P'x-, Dx- und qx-Werte in Generationentafeln und deren Verschiebung zu Periodentafeln werden die lx-Werte mit einem längeren Makrobefehl direkt aus den qx-Tabellen abgeleitet. Diese Operation erfolgt durch das Einfügen von Zwischenspalten für die Formeln und das anschließende Entfernen der qx-Spalten. Die Generationen- und Periodentabellen der Sterbewahrscheinlichkeiten werden mit sogenannten Berechnungsblättern verbunden. Diese elektronischen Formulare enthalten alle Formeln, und die jeweiligen qx-Reihen können automatisch als "genannte Bereiche" eingesetzt werden. Aus den Berechnungen werden dann die ex-Werte firr die gesonderten Tabellen wieder herausgezogen.

Alle nun berechneten Tabellen werden schließlich unter Anwendung des LoTus-Zusatzprogramms 'ALLWAYS" druckfertig gestaltet. Dabei wird, wie für den Text, der Schrifttyp Times Roman in verschiedenen Größen für die Uberschrift und für die Zifferangaben sowie die Fettdruckoption ausgewählt. Die Zeichnung des Rahmens und anderer Linien in den Tabellen erfolgt ebenfalls durch menügesteuerte Programmbefehle. Der anschließende Ausdruck über einen Laserdrucker eignet sich zur direkten Reproduktion.

#### 7. Ausblick auf die weitere Auswertung

Mit den hier vorgelegten Sterbetafeln ist die Aussagekraft des ihnen zugrundeliegenden Datensatzes keineswegs erschöpft. Vor einem Vergleich der wichtigsten Ergebnisse mit bisher bekannten Sterbetafeln sind deshalb knappe Hinweise auf mögliche Fragestellungen für die weitere Arbeit mit dem auf Datenträger allgemein zugänglichen Material angebracht. Von den Projektmitarbeitern selbst werden in Folgeuntersuchungen nur Teilaspekte ausgewertet werden können. Grundsätzlich bieten sich zwei Richtungen für die weitere Forschung an. Die eine zielt auf eine Einbeziehung der demographischen Kennziffern in eine Wirtschafts- und Sozialgeschichte der betreffenden Region, die andere auf zeit- und gebietsübergreifende Vergleiche mit dem ZieL der Erkenntnis demographischer Gesetzmäßigkeiten. Letzteres betrifft beispielsweise die Frage nach allgemeinen Tendenzen und nationalen oder regionalen Besonderheiten im säkularen Mortalitäts- und Fertilitätsrückgang.

Im Bereich der Sterblichkeit erlaubt das Datenmaterial eine Aufschlüsselung nach Geschlecht, Konfession, Berufssparte und Schicht. Besonders bei Kleinkindern interessant ist die Erweiterung der Differenzierungskriterien um den Geburtsrang und andere nicht direkt codierte, aber aus dem familiären Kontext zu entnehmende Variablen. Während die Unterscheidung nach der kirchlichen Zugehörigkeit in den gemischtkonfessionellen Untersuchungsgebieten aufgrund erster Auswertungen zur Säuglingssterblichkeit als wenig ertragversprechend bezeichnet werden kann, stellt es zweifelsohne ein Desiderat dar, die Sterblichkeit nach dem Kriterium der sozialen Lage zu analysieren. Besonders lohnend erscheint dies im Bereich der Kinder- und Säuglingssterblichkeit. Eine Voraussetzung für eine solche Auswertung ist aber die Klassifizierung der Fälle nach bestimmten Schichtungsmodellen. Das Datenmaterial liefert dazu nur den Grundstock, nämlich den Beruf nebst Branche des Vaters und den eigenen Beruf nebst Branche des Probanden. Die soziale Lage läßt sich daraus nicht direkt ablesen, und eine Berufsbezeichnung wie "Bauer" läßt sich interregional auch nicht vergleichen. Deshalb ist die Einarbeitung zusätzlicher Informationen wünschenswert, so beispielsweise die Größe des Grundbesitzes im entsprechenden Gebiet.

Ein weiterer vom Datensatz eröffneter Forschungsbereich ist die Fertilität. Auch hier läßt sich eine Rekonstruktion von regional- und schichtspezifischen Mustern des generativen Verhaltens leisten, da für alle Untersuchungsgebiete, mit Ausnahme der Ortenau, die Personen im Zusammenhang der Kernfamilie aufgenommen wurden. Sehr wünschenswert wäre es, der sozialen Differenzierung der Fertilität nachzugehen. In diesem Bereich herrscht in Deutschland ein eklatanter Mangel an einschlägigen Auswertungen, so daß sich die wissenschaftliche Diskussion immer nur auf sehr wenige Daten stützen kann. Zunächst einmal bieten sich aber eine allgemeine und standardmäßige Berechnung der alters- und ehedauerspezifischen Fruchtbarkeitsraten und ihre Zusammenfassung zur Rate der gesamten ehelichen Fertilität an. Hinzu kommen die Parameter des Heiratsalters, der Geburtenabstände, des Alters bei der letzten Geburt und ähnliches. Komprimierte Parameter erleichtern dabei den anschließenden Vergleich von demographischen Systemen. Ein solches Maß ist die Nettoreproduktionsrate, das heißt die Anzahl der Mädchen, die eine Frau in der nächsten Generation effektiv ersetzen. Sie setzt die Fruchtbarkeit und die Sterblichkeit zueinander in Verbindung. Erste Berechnungen dazu zeigen, daß eine außergewöhnliche Fruchtbarkeit keineswegs eine starke natürliche Bevölkerungszunahme zur Folge haben mußte. Im Untersuchungsgebiet Herrenberg etwa war zu beobachten, daß die enorme Säuglings- und Kindersterblichkeit die effektive Nachkommenschaft erheblich reduzierte und somit die hohe Fertilität überkompensierte. Der Vergleich zu Ostfriesland und zum Saarland als Gebieten mit gemäßigter Sterblichkeit ist in dieser Hinsicht besonders instruktiv und erlaubt, verschiedene Typen des generativen Verhaltens herauszuarbeiten.

Bezieht man zusätzlich den zweiten eingangs erwähnten Aspekt ein - das Einordnen der Untersuchungsergebnisse in langfristige Trends und internationale Zusammenhänge -, so bietet sich in Kombination mit in jüngster Zeit publizierten Statistiken eine Vielfalt von demographischen Untersuchungen nach regionalen, sozialen und historischen Gesichtspunkten an. Darüber hinaus sind Verwendungsmöglich-

keiten in anderen Disziplinen denkbar. Im folgenden möchten wir uns darauf beschränken, auf einige interpretationsbedürftige Merkmale der Sterbetafeln hinzuweisen, wie sie sich aus einem allgemeinen Überblick auf der Basis von Vierzigiahreszeiträumen (1740-1779, 1780-1819 und 1820-1859) ergeben. Das Augenmerk wird dabei in erster Linie auf die vier großen Untersuchungsgebiete zu richten sein (Ostfriesland, Saarland, Herrenberg, Ortenau), so daß lokale Tendenzen, wie sie beispielsweise mit dem Wiederanstieg der Kindersterblichkeit in der Mitte des 19. Jahrhunderts in Hartum auftreten, ausgespart bleiben.

Bei der Betrachtung der Sterbetafeln fällt auf, daß trotz gewisser regionaler Unterschiede in vielen Altersgruppen von einheitlichen Entwicklungen gesprochen werden kann. So ist bereits in der Altersgruppe zwischen einem und fünf Jahren die Varianz sehr viel schwächer als bei den Kleinkindern, wo die Entwicklungen teilweise diametral verlaufen. Daraus ist zu schließen, daß Interpretationen des Sterblichkeitsgeschehens im Säuglingsalter bei regionalen Erklärungsmustern anzusetzen haben. Besonders interessant ist in diesem Zusammenhang auch eine feinere Unterscheidung des Kindesalters. Es erweist sich nämlich, daß die steigende Tendenz der Säuglingssterblichkeit sich abgeschwächt auch in der Altersguppe der Ein- bis Zweijährigen widerspiegelt, während bei den Zwei- bis Dreijährigen der Verlauf schon dem der höheren Kindesaltersgruppen zu entsprechen scheint.

Die Ähnlichkeiten in der Mortalitätsentwicklung nehmen in der Altersgruppe 5-14 Jahre zu. Im Kindesalter zeigt sich im Untersuchungszeitraum zudem eine deutliche Erhöhung der Überlebenschancen, die in ihrer Bedeutung für die Bevölkerungszunahme im 19. Jahrhundert zu untersuchen wäre. Außerhalb des Kindesalters nahm die Lebenserwartung kaum zu. 20jährige Männer und Frauen konnten im Durchschnitt mit annähernd 40 weiteren Lebensjahren rechnen. Tendenziell nahm sie in Ostfriesland, der Schwalm und der Ortenau zu, während sie im Saarland stagnierte und in Herrenberg sogar abnahm. Die Veränderungen bewegten sich im Rahmen von ein bis zwei Jahren.

Die Geschlechtsunterschiede der Sterblichkeit wiesen dagegen in einzelnen Altersgruppen Merkmale auf, die auf eine gewisse historische Entwicklung schließen lassen. Allerdings überlagerten auch hier die regionalen Unterschiede die Differenzen. Tendenziell nahm die weibliche Übersterblichkeit im Untersuchungsgebiet zu. Gegen Ende des 18. Jahrhunderts tauchte als ein neues Phänomen eine erhöhte Mädchensterblichkeit im Alter zwischen fünf und fünfzehn bzw. zwanzig Jahren auf. Diese war im Saarland besonders ausgeprägt, ist aber auch für in Ostfriesland nachweisbar. In Herrenberg beschränkte sie sich im Zeitraum L820-1859 auf die Altersgruppe L5-24 Jahre, während sie in der Ortenau zur gleichen Zeit ganz verschwand. Wie nicht anders zu erwarten, herrschte daneben eine ständige weibliche Übersterblichkeit in den gebärfähigen Altern vor. Eine eindeutige differentielle Sterblichkeit in den höheren Altersgruppen trat dagegen nur in manchen Regionen auf. Während im Saarland und in Ostfriesland nur eine oder zwei der Fünfiahresgruppen über 50 eine weibliche Übersterblichkeit aufwiesen, zeigte sich in den süddeutschen Regionen ein gänzlich anderes Muster. In Herrenberg weitete sich die Anzahl der Altersgruppen immer mehr aus, so daß im Zeitraum von 1820 bis 1859 alle Frauen vom 30. Lebensjahr an einem höheren Mortalitätsrisiko unterlagen. In der Ortenau war die

weibliche Übersterblichkeit eine durchgängige Erscheinung vom 25. bis zum 84. Lebensjahr. Hier werden bei der Analyse der Ursachen unter anderem die hohe Fruchtbarkeit, die hohe Säuglingssterblichkeit und die Arbeitsbelastung zu berücksichtigen sein.

Abschließend sei noch darauf hingewiesen, wie sich die hier vorgelegten Ergebnisse im Verhältnis zu den bisher bekannten Tafeln zum Untersuchungszeitraum und zu den Modellen Coale/Demenys (1966) ausnehmen. Dieser Vergleich kann auch als eine Prüfung auf die Plausibilität der hier vorgelegten Tafeln verstanden werden. In bezug auf die Modellsterbetafeln ist aber in gewissem Sinne auch der umgekehrte Schluß erlaubt, denn sie sind auf historische Bevölkerungen nur mit sehr großen Schwierigkeiten anwendbar (Hansen 1979; Knodel 1988). Da die Relationen zwischen Säuglings-, Kinder- und Erwachsenensterblichkeit hstorisch nicht konstant geblieben sind, kann mit Hilfe der Modelltafeln auf der Basis von bekannten Säuglings- und Kindersterblichkeitswerten allein nicht korrekt auf die Erwachsenensterblichkeit geschlossen werden. Eine andere Vorgehensweise war aber bisher mangels geeigneter Daten für Deutschland nicht möglich (Knodel 1988, 53-60).

Betrachten wir aus diesem Grunde zunächst einmal die Erwachsenenaltersgruppen. Zieht man die zusammengefaßten Werte aller Untersuchungsgebiete als Vergleichsgrundlage heran, so fällt die hohe Übereinstimmung mit dem Niveau "East 9" Coale/Demenys (1966) auf. Die Abweichungen sind in den Altersgruppen L5-4 Jahre sowohl für den Zeitraum 1820-1859 als auch für die Gesamtübersicht 1740-1859 gering. Die modellhafte Stetigkeit des Verlaufs der qx-Werte spricht für die hohe Zuverlässigkeit der im Forschungsprojekt erhobenen Daten und dafür, daß die Einschätzung der Abwanderung zu keinen Verzerrungen führte. In den genannten Altersgruppen passen sich die Ergebnisse aus den Untersuchungsgebieten sogar noch besser an das Modell an als die deutsche Sterbetafel von 1871-1880.

Nach dem 45. Lebensjahr verläßt aber die Kurve der Sterbewahrscheinlichkeiten den von den Berechnungen Coale/Demenys vorgezeichneten Weg und steigt stärker an. Bis zum 55. Lebensjahr bestehen noch sehr starke Ahnlichkeiten zwischen den Untersuchungsgebieten L820-L859 und dem Mortalitätsmuster im Deutschen Reich im Jahrzehnt nach seiner Neugründung. Danach entfernen sie sich auch davon. Dieses Phänomen kann nicht allein auf eine geringe Zahlenbasis zurückgeftihrt werden, denn den <sub>5</sub>q<sub>70</sub> liegt trotz der statistischen Verminderung des Anteils der Ortenau auf die Hälfte immer noch eine Risikobevölkerung von 2 400 Personen zugrunde. Auch bei den zum Vergleich vorliegenden Tabellen sind die Unsicherheiten in den höchsten Altersgruppen relativ groß (vgl. Kapitel I, 6).

Weniger überraschend als die Abweichungen in den hohen Altersgruppen sind die Unterschiede zwischen den Untersuchungsgebieten im L8. Jahrhundert und den Modellsterbetafeln im Kindesalter. Obwohl für die Säuglingssterblichkeit aufgrund der starken regionalen Unterschiede und somit der in diesem Bereich relativ geringen Repräsentativität des Mittels der Untersuchungsgebiete ein Vergleich nur sehr bedingt möglich ist, ist doch die Relation avischen der Säuglingssterblichkeit einerseits und der Kindersterblichkeit  $(q_1)$  andererseits nicht unwahrscheinlich. Sie verhalten sich im Gesamtzeitraum zueinander wie 100:79. wobei die zweite Ziffer in Г

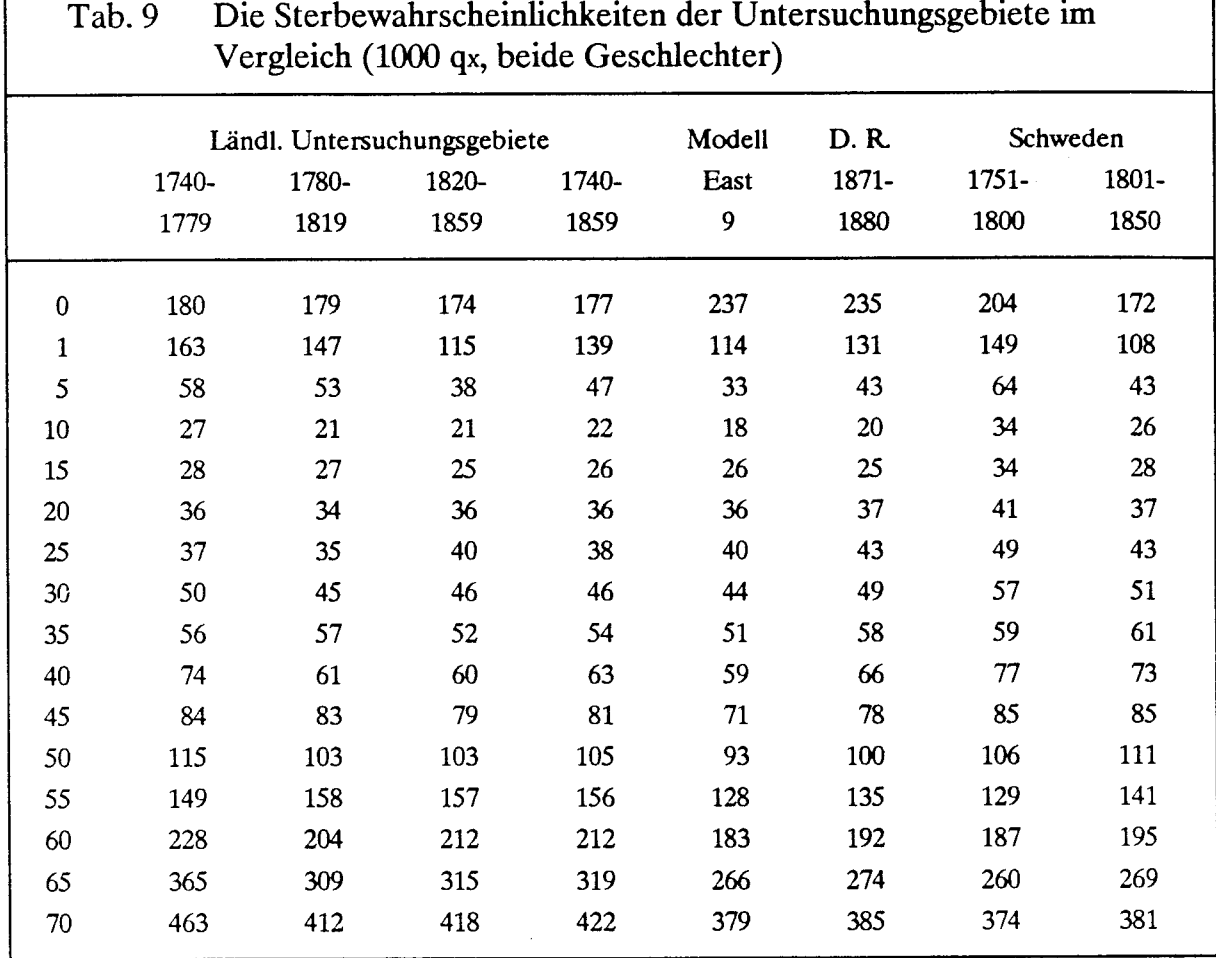

Quellen: Dokumentation zum vorliegenden Band (Untersuchungsgebiete)

Statistisches Jahrbuch 1965, 66 (Deutsches Reich), geschlechtsspezifische qx-Werte gemittelt Coale/Demeny 1966, 446 (Modell East)

Historisk Statistisk 1969, 111 (Schweden), mx nach der Formel Grevilles in qx umgerechnet

der Abfolge der Teilzeiträume von 91 über 82 auf 62 fiel. Das ähnelt dem Verhältnis in Schweden 1751-1800 (100:73) und 1801-1850 (100:63). Dagegen geht das Modell "East 9" von einer Relation 100:48 aus, und im Deutschen Reich nach 1871 war die Kindersterblichkeit mit 58 % der Säuglingssterblichkeit ebenfalls schon recht gering. In Deutschland ist also im 18. und 19. Jahrhundert ein deutlicher Wandel zu konstatieren. Erneut erweist sich mit dieser Feststellung die Kinder- und Säuglingssterblichkeit, neben der ungeklärten Frage der hohen Altersgruppen, als der Bereich der historisch-demographische Forschung, in dem sich lohnende Perspektiven für die Weiterarbeit eröffnen.

#### Die ausgewerteten Ortssippenbücher

#### L. Das Untersuchungsgebiet Ostfriesland

#### Amdorf

Schulte, Erhard: Die Familien der Kirchengemeinde Amdorf (1649-1900) (= Deutsche Ortssippenbücher A 131.; zugl. Ostfrieslands Ortssippenbücher, hrsg. v. der Arbeitsgruppe Familienkunde der Ostfriesischen Landschaft, Bd.22). Aurich: Ostfriesische Landschaft 1987.

#### Aurich-Oldendorf

Janssen, Ludwig: Die Familien der Kirchengemeinde Aurich-Oldendorf (1700-1900) (= Ostfrieslands Ortssippenbücher, hrsg. v. der Arbeitsgruppe Familienkunde u. Heraldik der Ostfriesischen Landschaft, Bd.5). Aurich: Ostfriesische Landschaft 1968.

#### Backemoor

Schulte, Erhard: Die Familien der Kirchengemeinde Backemoor (1712-1900) (= Deutsche Ortssippenbücher A 82; zugl. Ostfrieslands Ortssippenbücher, hrsg. v. der Arbeitsgruppe Familienkunde u. Heraldik der Ostfriesischen Landschaft in Aurich, Bd.11). Aurich: Ostfriesische Landschaft 1978.

#### Breinermoor

Schulte, Erhard: Die Familien der Kirchengemeinde Breinermoor (1700-1900)(= Deutsche Ortssippenbücher A 77; zugl. Ostfrieslands Ortssippenbücher, hrsg. v. der Arbeitsgruppe Familienkunde u. Heraldik der Ostfriesischen Landschaft in Aurich, Bd.10). Aurich: Ostfriesische Landschaft 1977.

#### Hesel

Janssen, Ludwig u. Hans Rudolf Manger: Die Familien der Kirchengemeinde Hesel (1643-1900) (= Ostfrieslands brtssippenbücher, hrsg. v. der Arbeitsgruppe Familienkunde u. Heraldik der Ostfriesischen landschaft in Aurich, Bd.8). Aurich: ostfriesische Landschaft 1974.

#### Holtrop

Gronewald, Alwin u. Gerhard Meyer: Die Familien der Kirchengemeinde Holtrop (1634-1900) (= Deutsche Ortssippenbücher A 135; zugl. Ostfrieslands Ortssippenbücher, hrsg. v. der Arbeitsgruppe Familienkunde der Ostfriesischen Landschaft, 8d.17). Aurich: Ostfriesische Landschaft 1987.

#### Loga

Schulte, Erhard: Die Familien der Kirchengemeinde Loga (1728-1900) (= Ostfrieslands Ortssippenbücher, hrsg. v. der Arbeitsgruppe Familienkunde u. Heraldik der Ostfriesischen Landschaft in Aurich, Bd.19). Aurich: Ostfriesische Landschaft 1975.

#### Logabirum

Schulte, Erhard: Die Familien der Kirchengemeinde Logabirum (1719-1900) (= Ostfrieslands Ortssippenbücher, hrsg. v. der Arbeitsgruppe Familienkunde u. Heraldik der Ostfriesischen Landschaft in Aurich, Bd.7). Aurich: Ostfriesische Landschaft 1973.

#### Neuburg

Schulre, Erhard: Die Familien der Kirchengemeinde Neuburg (1648-1900) (= Deutsche Ortssippenbücher A 132; zugl. Ostfrieslands Ortssippenbücher, hrsg. v. der Arbeitsgruppe Familienkunde der Ostfriesischen I.andschaft, 8d.23). Aurich: Ostfriesische Landschaft 1987.

#### Anhang

#### Nortmoor

Schulte, Erhard: Die Familien der Kirchengemeinde Nortmoor (1671-1900) (= Deutsche Ortssippenbücher A 117; zugl. Ostfrieslands Ortssippenbücher, hrsg. v. der Arbeitsgruppe Familienkunde der Ostfriesischen Landschaft, Bd.20). Aurich: Ostfriesische Landschaft 1986.

#### **Timmel**

Meyer, Gerhard: Die Familien der Kirchengemeinde Timmel (1699-1900), 2 Teilbde. (= Deutsche Ortssippenbücher A 136; zugl. Ostfrieslands Ortssippenbücher, hrsg. v. der Arbeitsgruppe Familienkunde der Ostfriesischen Landschaft, Bd.21). Aurich: Ostfriesische Landschaft 1987.

### 2. Das Untersuchungsgebiet Hartum

#### Hartum

Riechmann, Heinz: Die Familien der Kirchengemeinde Hartum Bd.1 (1661-1760); Bd.2 (1761-1825); Bd.3 (1826-1875) (= Deutsche Ortssippenbücher, hrsg. v. der Zentralstelle f. Personen- u. Familiengeschichte, Institut f. Genealogie Reihe B, Bd.15; Bd.31; Bd.39, Frankfurt a.M.; zugl. Bd.18; Bd.21; Bd.23 der Mindener Beiträge zur Geschichte, Landes- u. Volkskunde des ehemaligen Fürstentums Minden, hrsg. i.A. des Mindener Geschichtsvereins v. Stadtarchivmann Hans Eberhard Brandhorst). Minden 1981-1986.

### 3. Das Untersuchungsgebiet Saarland

#### Emmersweiler

Treinen, Otto u. Werner Weiter: Die Einwohner von Emmersweiler (mit Gensbach) von 1683-1900, hrsg. v. Heimatkundlichen Verein Warndt e.V. Saarbrücken: Saarbrücker Druckerei und Verlag GmbH 1984.

#### Freisen

Jung, Rudi: Familien in Freisen im Saarland 1542-1975 (= Deutsche Ortssippenbücher, hrsg. v. der Zentralstelle f. Personen- u. Familiengeschichte Reihe B, Bd.10, Frankfurt a.M. 1977). Frankfurt a.M.: Heim 1977.

#### Geislautern

Treinen, Otto u. Werner Weiter: Die Einwohner von Völklingen-Geislautern von 1680-1900, hrsg. v. Heimatkundlichen Verein Warndt e.V. Ludweiler 1987.

#### Gersweiler-Ottenhausen

Rixecker, Albrecht: Einwohner von Gersweiler und Ottenhausen vor 1860 (= Mitteilungen der Arbeitsgemeinschaft f. Saarländische Familienkunde im Historischen Verein f. die Saargegend e.V., Sonderbd.14, hrsg. v. Werner Habicht u. Walter Petto i.A. der Arbeitsgemeinschaft f. Saarländische Familienkunde). Saarbrücken: Selbstverlag der Arbeitsgemeinschaft 1981.

#### Großrosseln

Schwarz, Josef: Die Einwohner von Großrosseln von 1696-1896 und die Einwohner von Kleinrosseln von 1696-1796, hrsg. v. Heimatkundlichen Verein Warndt e.V. Saarbrücken-Klarenthal 1986.

#### Hangard

Dorf-Sippenbuch Hangard, hrsg. u. bearb. v. Verein f. Bäuerliche Sippenkunde u. Bäuerliches Wappenwesen e.V. Goslar: Blut und Boden Verlag 1938.

#### 486

#### Karlsbrunn

Treinen, Otto u. Werner Weiter: Die Einwohner von Karlsbrunn von 1717-1900, hrsg. v. Heimatkundlichen Verein Warndt e.V. Saarbrücken: Saarbrücker Druckerei und Verlag GmbH 1982.

#### Klarenthal-Krughütte

Rixecker, Albrecht: Die Einwohner von Klarenthal-Krughütte 1662-1830. Die Gemeinde Klarenthal 1962-1973. Mit kurzem Rückblick auf die Gründungsgeschichte, hrsg. v. der Gemeinde Klarenthal ( = Mitteilungen der Arbeitsgemeinschaft f. Saarländische Familien im Historischen Verein f. die Saargegend e.V., Sonderbd.6). Klarenthal 1973.

#### Köllertal

Rug, Karl Ludwig: Die evangelischen Familien des Köllertales vor 1840. Köllertaler Familienbuch, Bd.1 ( = Mitteilungen der Arbeitsgemeinschaft. Saarländische Familienkunde e.V., Sonderbd.16, hrsg. v. Rudolf Budenz u. Werner Habicht i.A. der Arbeitsgemeinschaft f. Saarländische Familienkunde). Saarbrücken: Selbstverlag der Arbeitsgemeinschaft 1984.

#### Landsweiler-Reden

Stenger, Nikolaus u. Rudolf Budenz: Landsweiler-Reden. Die Familien 1681-1914 (= Mitteilungen der Arbeitsgemeinschaft. Saarländische Familienkunde im Historischen Verein f. die Saargegend e.V., Sonderbd.9, hrsg. v. Werner Habicht i.A. der Arbeitsgemeinschaft f. Saarländische Familienkunde). Saarbrücken 1986.

#### Lauterbach

Schwarz, Josef: Einwohner von Lauterbach 1707-1907 (= Mitteilungen der Arbeitsgemeinschaft f. Saarländische Familienkunde im Historischen Verein f. die Saargegend e.V., Sonderbd.15, hrsg. v. Werner Habicht u. Walter Petto iA. der Arbeitsgemeinschaft f. Saarländische Familienkunde). Saarbrücken: Selbstverlag der Arbeitsgemeinschaft 1981.

#### Ludweiler

Treinen, Otto: Die Einwohner von Ludweiler-Warndt von 1604-1880 mit Stammlisten, hrsg. v. Heimatkundlichen Verein Warndt e.V. Saarbrücken-Dudweiler (1982).

#### Naßweiler

Treinen, Otto u. Werner Weiter: Die Einwohner von Naßweiler von 1608-1900, hrsg. v. Heimatkundlichen Verein Warndt e.V. Saarbrücken: Saarbrücker Druckerei und Verlag GmbH 1983.

#### Niederlinxweiler

Becker, Wilhelm [u.a.] (Bearb.): Niederlinxweiler. Die Familien 1537-1973, hrsg. i.A. der Mitarb. v. Werner Habicht (= Mitteilungen der Arbeitsgemeinschaft f. Saarländische Familienkunde im Historischen Verein f. die Saargegend e.V., Sonderbd.T). Blieskastel 1974.

#### Remmesweiler

Becker, Wilhelm u. Wilhelm Weber: Familien- und Haus-Chronik von Remmesweiler (L537-1960), Kreis St.Wendel/Saarland (= Deutsche Ortssippenbücher, hrsg. v. Heinz F. Friederichs i.A. der Deutschen Arbeitsgemeinschaft genealogischer Verbände, 8d.1.7, Frankfurt a.M. 1960; zugl. 8d.1 der Saarländischen Ortssippenb ücher). Frankfurt a.M. 1960.

#### St. Nikolaus

Treinen, Otto u. Werner Weiter: Die Einwohner von St. Nikolaus von 1696-1900, hrsg. v. Heimatkundlichen Verein Warndt e.V. Saarbrücken: Saarbrücker Druckerei und Verlag GmbH 1983.

#### 488 Anhang

#### Wolfersweiler

Jung, Rudi: Familienbuch der Evangelischen Pfarrei Wolfersweiler und ihrer Filialen, Bd.L-3, hrsg. v. der Gemeinde Nohfelden (= Deutsche Ortssippenbücher, hrsg. v. der Zentralstelle f. Personen- u. Familiengeschichte. Institut f. Genealogie Reihe B 19, Frankfurt a.M. 1981). O.O: Ottweiler Druckerei und Verlag GmbH 1981.

#### 4. Das Untersuchungsgebiet Herrenberg

#### Bondorf

Oertel, Burkhart: Ortssippenbuch Bondorf, Kreis Böblingen/Württemberg 1562-1982 (= Deutsche Ortssippenbücher, hrsg. v. der Zentralstelle f. Personen- u. Familiengeschichte Reihe A, Bd.99, Frankfuri a.M. 1981; zugl. Bd.7 der Württembergischen Ortssippenbücher, hrsg. v. Burkhart Oertel). Neubiberg: Selbstveriag des Verfassers 1983.

#### Mötzingen

Oertel, Burkhart: Ortssippenbuch Mötzingen, Kreis Böblingen/Württemberg 1560-1984 (= Deutsche Ortssippenbücher, hrsg. v. der Zentralstelle f. Personen- u. Familiengeschichte Reihe A, Bd.106, Frankfurt a.M. 1984; zugl. Bd.12 der Württembergischen Ortssippenbücher, hrsg. v. Burkhart Oertel). Neubiberg: Selbstverlag des Verfassers 1984.

#### Nebringen

Oertel, Burkhart: Ortssippenbuch Nebringen, Gemeinde Gäufelden, Kreis Böblingen/Württemberg 1558-1980 (= Deutsche Ortssipppenbücher, hrsg. v. der Zentralstelle f. Personen- u. Familiengeschichte Reihe A, 8d.88, Frankfurt a.M. 1980; zugl. Bd.3 der Württembergischen Ortssippenbücher, hrsg. v. Burkhart oertel). Neubiberg: Selbstverlag des verfassers 1980.

#### Öschelbronn

Brezing, Karl: Dorfsippenbuch Öschelbronn, Kreis Böblingen/Württemberg 1558-1962 (= Deutsche Ortssippenbücher, ohne Bandangabe; zugl. Bd.1 der Württembergischen Ortssippenbücher). O.O. 1963.

#### Tailfingen

Oertel, Burkhart: Ortssippenbuch Tailfingen, Gemeinde Gäufelden, Kreis Böblingen/Württemberg 1558-1981 (= Deutsche Ortssippenbücher, hrsg. v. der Zentralstelle f. Personen- u. Familiengeschichte Reihe A, 8d.94, Frankfurt a.M. 1981; zugl. Bd.5 der Württembergischen Ortssippenbücher, hrsg. v. Burkhart Oertel). Neubiberg: Selbstverlag des Verfassers 1981.

#### Unterjettingen

Haag, Ernst Christian: Ortssippenbuch Unterjettingen, Kreis Böblingen/Württemberg 1639-1965 (= Deutsche Ortssippenbücher, hrsg. v. der Zentralstelle f. Personen- u. Familiengeschichte Reihe A, 8d.114, Frankfurt a.M. 1985; zugl. 8d.13 der Württembergischen Ortssippenbücher, verf. u. hrsg. v. Ernst Christian Haag). Tübingen: Selbstverlag des Verfassers 1985.

#### 5. Das Untersuchungsgebiet Ortenau

#### Altdorf

Köbele, Albert u. Hans Scheer: Ortssippenbuch Altdorf, Stadt Ettenheim, Ortenaukreis/Baden (= Deutsche Ortssippenbücher, hrsg. v. der Zentralstelle f. Personen- u. Familiengeschichte Reihe A' Bd.63, Frankfurt a.M. 1976; zugl. Bd.37 der Badischen Ortssippenbücher, hrsg. v. Albert Köbele). Grafenhausen bei Lahr: Selbstverlag des Herausgebers 1976.

#### Altenheim

Köbele, Albert (Hng.), unter Mitarbeit v. Eugen Ebele, Dr. Adolf Kappus, Werner Kopf, Dr. Wilhelm Marx u. Fritz Strosack: Ortssippenbuch Altenheim, Gemeinde Neuried, Ortenaukreis/Baden (= Deutsche Ortssippenbücher, hrsg. v. der Zentralstelle f. Personen- u. Familiengeschichte Reihe A, 8d.56, Frankfurt a.M. 1973; zugl. Bd.30 der Badischen Ortssippenbücher, hrsg. v. Albert Köbele). Grafenhausen bei Lahr: Selbstverlag des Herausgebers 1973.

#### Dundenheim

Köbele, Albert u. Hans Scheer (Hrsg.): Ortssippenbuch Dundenheim, Gemeinde Neuried, Ortenaukreis/Baden (= Deutsche Ortssippenbücher, hrsg. v. der Zentralstelle f. Personen- u. Familiengeschichte Reihe A, 8d.73, FranKurt a.M.1977; zugl. 8d.38 der Badischen Ortssippenbücher, hrsg. v. Albert Köbele). Grafenhausen bei Lahr: Selbstverlag des Herausgebers 1977.

#### Grafenhausen

Köbele, Albert: Ortssippenbuch Grafenhausen, Iandkreis lahr/Baden (= Deutsche Ortssippenbücher, hrsg. v. der Zentralstelle f. Personen- u. Familiengeschichte Reihe A, 8d.50, Frankfurt a.M. 1971; zugl. 8d.25 der Badischen Ortssippenbücher, hrsg. v. Albert Köbele). Grafenhausen bei Iahr: Selbstverlag des Herausgebers 1971.

#### Herbolzheim

Köbele, Albert (Hrsg.), unter Mitarbeit v. Karl Friedrich Kirner, Margarete Kirner, Karl Werner Klüber, Klaus Schmies, Rolf Eilers: Sippenbuch der Stadt Herbolzheim im Breisgau, Landkreis Emmendingen/Baden (= Deutsche Ortssippenbücher, hrsg. v. der Deutschen Arbeitsgemeinschaft genealogischer Verbände v. Manfred Hofmann in Berg/Loreleykreis, Bd.36; zugl. Bd.17 der Badischen Ortssippenbücher, hrsg. v. Albert Köbele). Grafenhausen bei Lahr: Selbstverlag des Herausgebers 1967.

#### Ichenheim

Köbele, Albert u. Hans Scheer: Ortssippenbuch Ichenheim, Gemeinde Neuried, Ortenaukreis/Baden. Mit Beiträgen v. Peter Bläsi, Artur Bühn u. Karl Sebastian Wendle (= Deutsche Ortssippenbücher, hrsg. v. der Zentralstelle f. Personen- u. Familiengeschichte Reihe A, 8d.78, Frankfurt a.M. 1978; zugl. Bd.41 der Badischen Ortssippenbücher, hrsg. v. Albert Köbele). Grafenhausen bei Lahr: Selbstverlag des Herausgebers 1978.

#### Kappel

Köbele, Albert: Dorfsippenbuch Kappel am Rhein, Kreis Lahr/Baden (= Die Dorfsippenbücher. Eine Buchreihe zur Familien- u. Heimatgeschichte badischer Dörfer, bearb. u. hrsg. v. Albert Köbele, Bd.4: Dorfsippenbuch Kappel am Rhein, Landkreis Lahr). Grafenhausen bei Lahr: Selbstverlag des Verfassers 1955. Fortführung 1955-1968, Grafenhausen bei Lahr: Selbstverlag des Verfassers 1969.

#### Kippenheim

Köbele, Albert, Klaus Siefert u. Hans Scheer: Ortssippenbuch Kippenheim, Ortenaukreis/Baden ( = Deutsche Ortssippenbücher, hrsg. v. der Zentralstelle f. Personen- u. Familiengeschichte Reihe A, Bd.84, Frankfurt a.M. 1979; zugl. Bd.43 der Badischen Ortssippenbücher, hrsg. v. Albert Köbele). Grafenhausen bei Lahr: Selbstverlag des Herausgebers 1979.

#### Mahlberg-Orschweier

Köbele, Albert u. Klaus Siefert: Ortssippenbuch Mahlberg-Orschweier, Ortenaukreis/Baden (= Deutsche Ortssippenbücher, hrsg. v. der Zentralstelle f. Personen- u. Familiengeschichte Reihe A, 8d.74, Frankfurt a.M. 1977; zugl. 8d.39 der Badischen Ortssippenbücher, hrsg. v. Albert Köbele). Grafenhausen bei Lahr: Selbstverlag des Herausgebers 1977.

#### 490 Anhang

#### Meißenheim

Köbele, Albert: Dorfsippenbuch Meißenheim, Kreis Lahr/Baden (= Deutsche Ortssippenbücher, hrsg. v. der Zentralstelle f. Personen- u. Familiengeschichte Reihe A, Bd.44, 2. Aufl. Frankfurt a.M. 1969, 1. Aufl. 1951; zugl. Bd.1 der Badischen Ortssippenbücher, hrsg. v. Albert Köbele). Grafenhausen bei Lahr: Selbstverlag des Verfassers 1969.

#### Nonnenweier

Bender, Karl Ludwig, Joachim Krämer u. Eugen Ebele: Ortssippenbuch Nonnenweier, Iandkreis Iahr/Baden (= Deutsche Ortssippenbücher, hrsg. v. der Zentralstelle f. Personen- u. Familiengeschichte Reihe A, Bd.51, Frankfurt a.M. 1971; zugl. Bd.26 der Badischen Ortssippenbücher, hrsg. v. Albert Köbele). Grafenhausen bei Lahr: Selbstverlag des Herausgebers 1971.

#### Rheinhausen

Köbele, Albert u. Margarete Kirner: Ortssippenbuch Rheinhausen (Ober- und Niederhausen), Landkreis Emmendingen/Baden (= Deutsche Ortssippenbücher, hrsg. v. der Zentralstelle f. Personen- u. Familiengeschichte Reihe A, 8d.61, Frankfurt a.M. 1975; zugl. Bd.35 der Badischen Ortssippenbücher, hrsg. v. Albert Köbele). Grafenhausen bei [-ahr: Selbswerlag des Herausgebers 1975.

#### Rust

Köbele, Albert: Ortssippenbuch Rust. Geschichte des Dorfes und seiner Familien ( = Deutsche Ortssippenbücher, hng. v. der Zentralstelle f. Personen- u. Familiengeschichte Reihe A, 8d.45, Frankfurt a.M. 1969; zugl. Bd.21 der Badischen Ortssippenbücher, hrsg. v. Albert Köbele). Grafenhausen bei Lahr: Selbstverlag des Herausgebers 1969.

#### Schmieheim

Köbele, Albert, Hans Scheer u. Emil Ell: Ortssippenbuch Schmieheim, Ortenaukreis/Baden ( = Deutsche Ortssippenbücher, hrsg. v. der Zentralstelle f. Personen- u. Familiengeschichte Reihe A, 8d.86, Frankfurt a. Main 1979; zugl. 8d.44 der Badischen Ortssippenbücher, hrsg. v. Albert Köbele). Grafenhausen bei lahr: Selbstverlag des Herausgebers 1979.

#### Schutterzell

Köbele, Albert u. Hans Scheer: Ortssippenbuch Schutterzell, Gemeinde Neuried, Ortenaukreis/Baden. Ortschronik von Schutterzell von Emil Ell ( = Deutsche Ortssippenbücher, hrsg. v. der Zentralstelle f. Personen- u. Familiengeschichte Reihe A, 8d.95, Frankfurt a.M. 1982; zugl. 8d.48 der Badischen Ortssippenbücher, hrsg. v. Albert Köbele). Grafenhausen bei Lahr: Selbstverlag des Herausgebers 1982.

#### Wittenweier

Eble, Eugen u. Bernd Sandhaas: Ortssippenbuch Wittenweier, landkreis lahr/Baden (= Deutsche Ortssippenbücher, hrsg. v. der Zentralstelle f. Personen- u. Familiengeschichte Reihe A, Bd.47, Frankfurt a.M. 1970; zugl. 8d.23 der Badischen Ortssippenbücher, hrsg. v. Albert Köbele). Grafenhausen bei Lahr: Selbstverlag des Herausgebers 1970.